### whois

### My name is Vincent

ITS POPULAR - ALL - RANDOM | ASKREDDIT - FUNNY - WORLDNEWS - PICS - TODAYILEARNED - TELEVISION - VIDEOS - GAMING - AWW - GIFS - NEWS - MOVIES - MILDLYINTERESTING doit not new rising controversial top gilded wiki promoted There's no such thing as pixel perfect. Do you agree? You should work for us. Apply for Front-end Develope promoted by TamTamNL promoted Trending subreddits r/CNNmemes r/UtahJazz r/CanadaPolitics r/ThatsHowThingsWork r/Hydrael\_Writes 137 comments Not sure she's ever heard a joke before (i.redd.it) submitted 3 hours ago by xrwsx to r/facepalm 401 comments share pocket my linkedin profile (i.redd.it) submitted 4 hours ago by fstorino to r/ProgrammerHumor 724 comments share pocket my linkedin profile R, python, javascript, shiny, dplyr, purrr, ditto, ggplot, d3, canvas, spark, sawk, pyspark, sparklyR, lodash, lazy, bootstrap, jupyter, vulpix, git, flask, numpy, pandas, feebas, scikit, pgm, bayes, h2o.ai, sparkling-water, tensorflow, keras, onyx, ekans, hadoop, scala, unity, metapod, gc, c#/c++, krebase, neo4j, hadoop. I typically ask recruiters to point out which of these are pokemon. ×. Vincent D. Harmerdam - Gifalusttald - kasning in - Galleisthiven

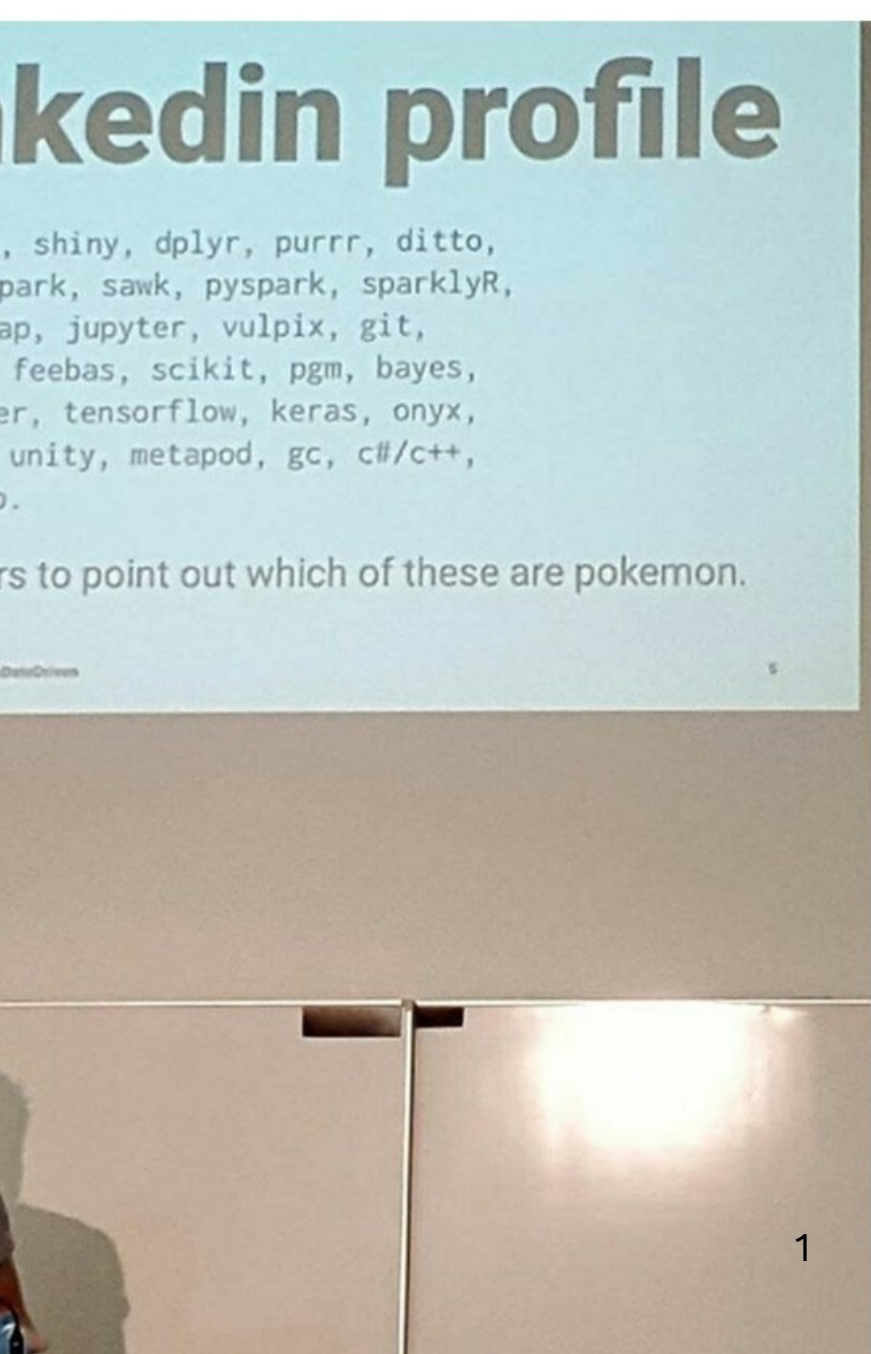

### whois

My name is Vincent I solve data problems, AMA!

- PyData Chair
- Rstudio Partner
- Meetup Organiser
- koaning.io
- bayesian

Fan of ING, thanks! for sponsoring ALL THE THINGS

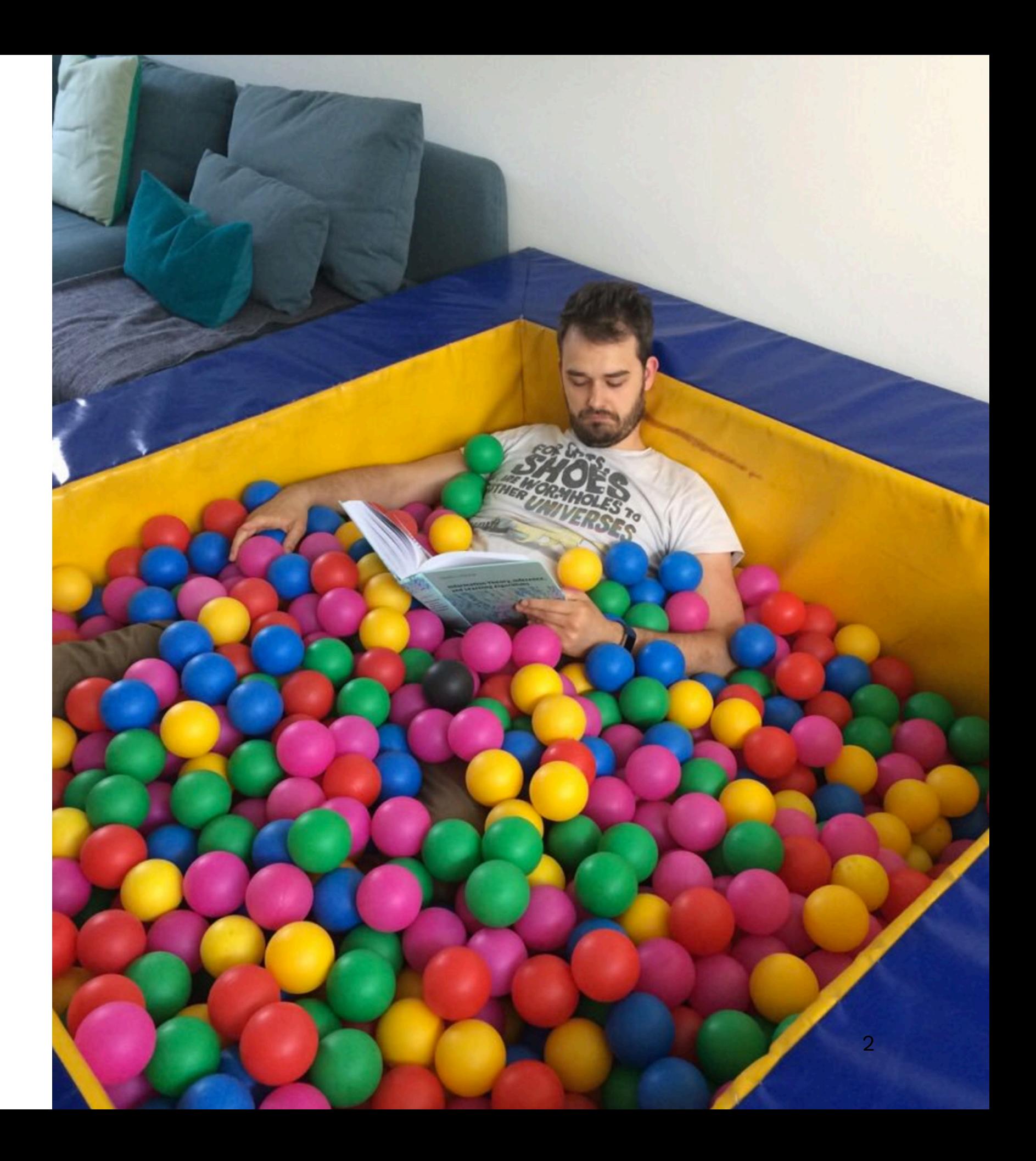

# FoR the HoRde WoRld of WaR-and SpaRkCRaft

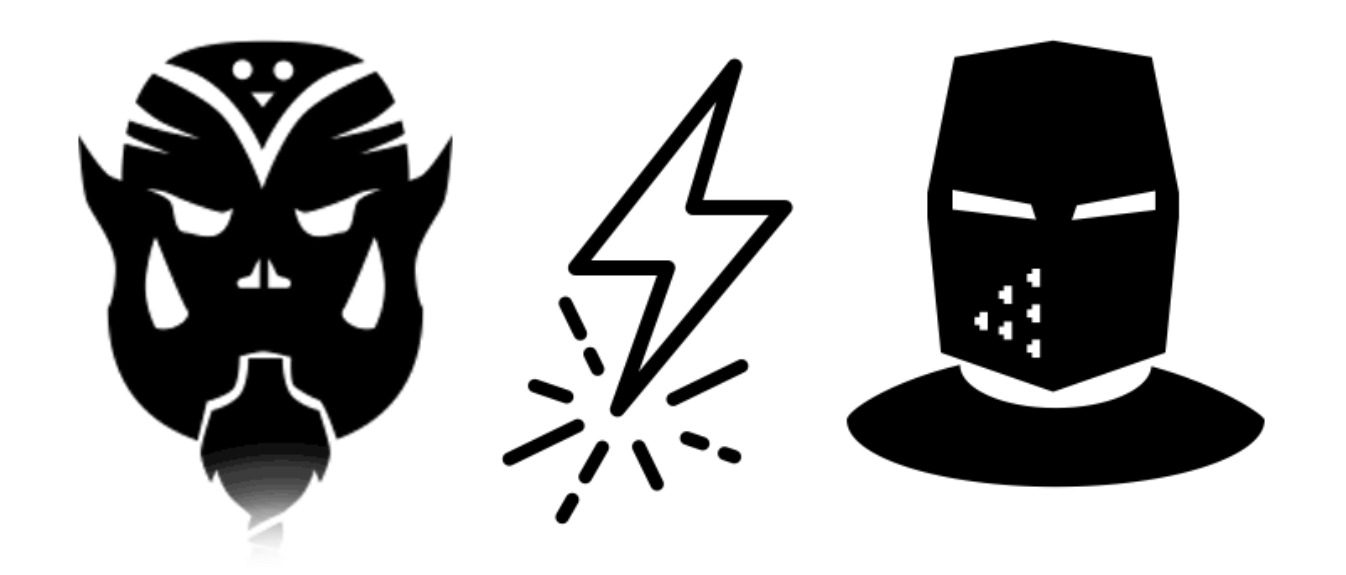

### Vincent D. Warmerdam - GDD - koaning.io - @fishnets88

AKA

# A Talk About Rlang: The Great Parts

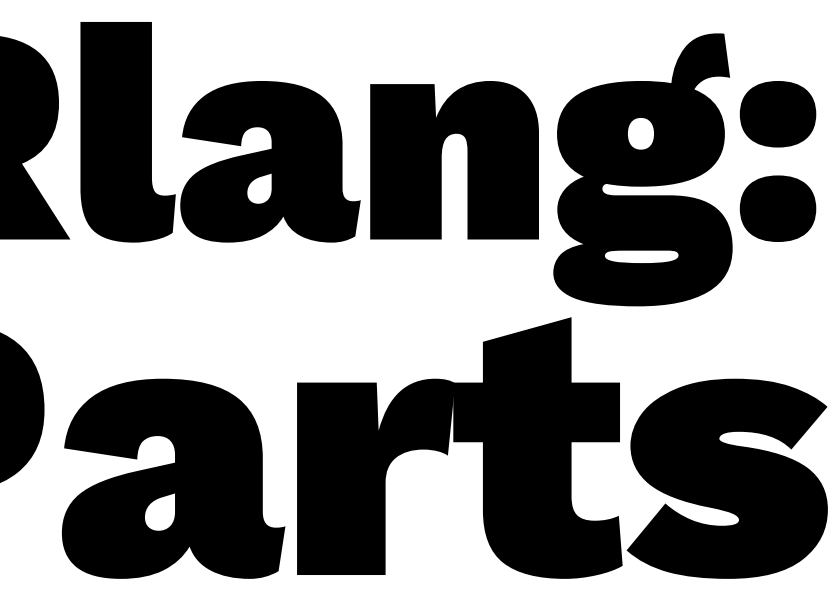

# This R language

Python people are like dog people. R people are like cat people.

The problem starts when a dog person looks at a cat expecting dog behavior.

'That is not how data science is supposed to work!' — **Python User**

# 'Your dog is broken.' — **Python User**

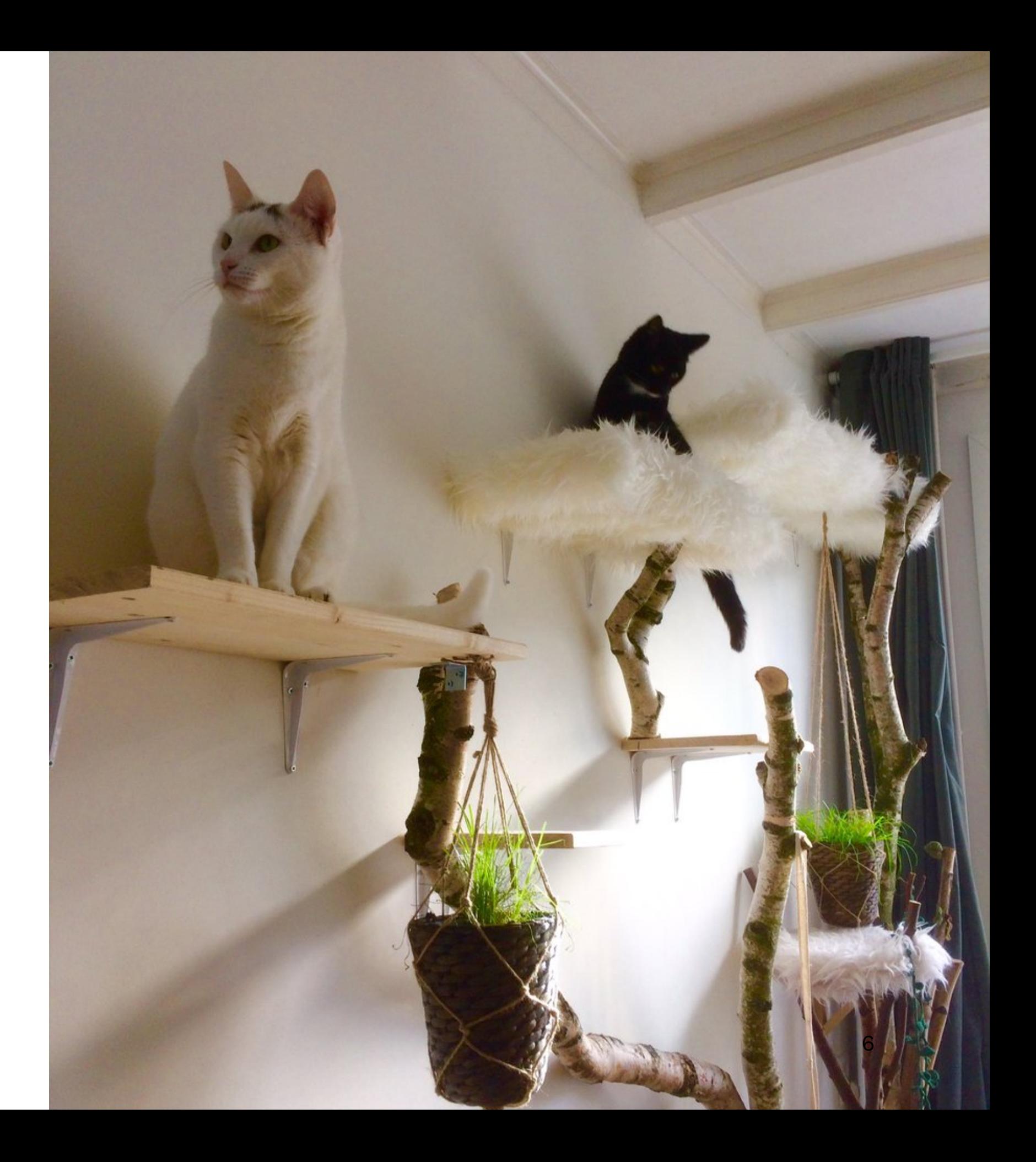

### Paraprasing.

R is a language with strange parts, just like these cats that live in my house, but it more than compensates with some great parts.

I love python. It is a scripting language with great taste. But I really believe that I am better in my career in the field because I've invested enough time learning other languages.

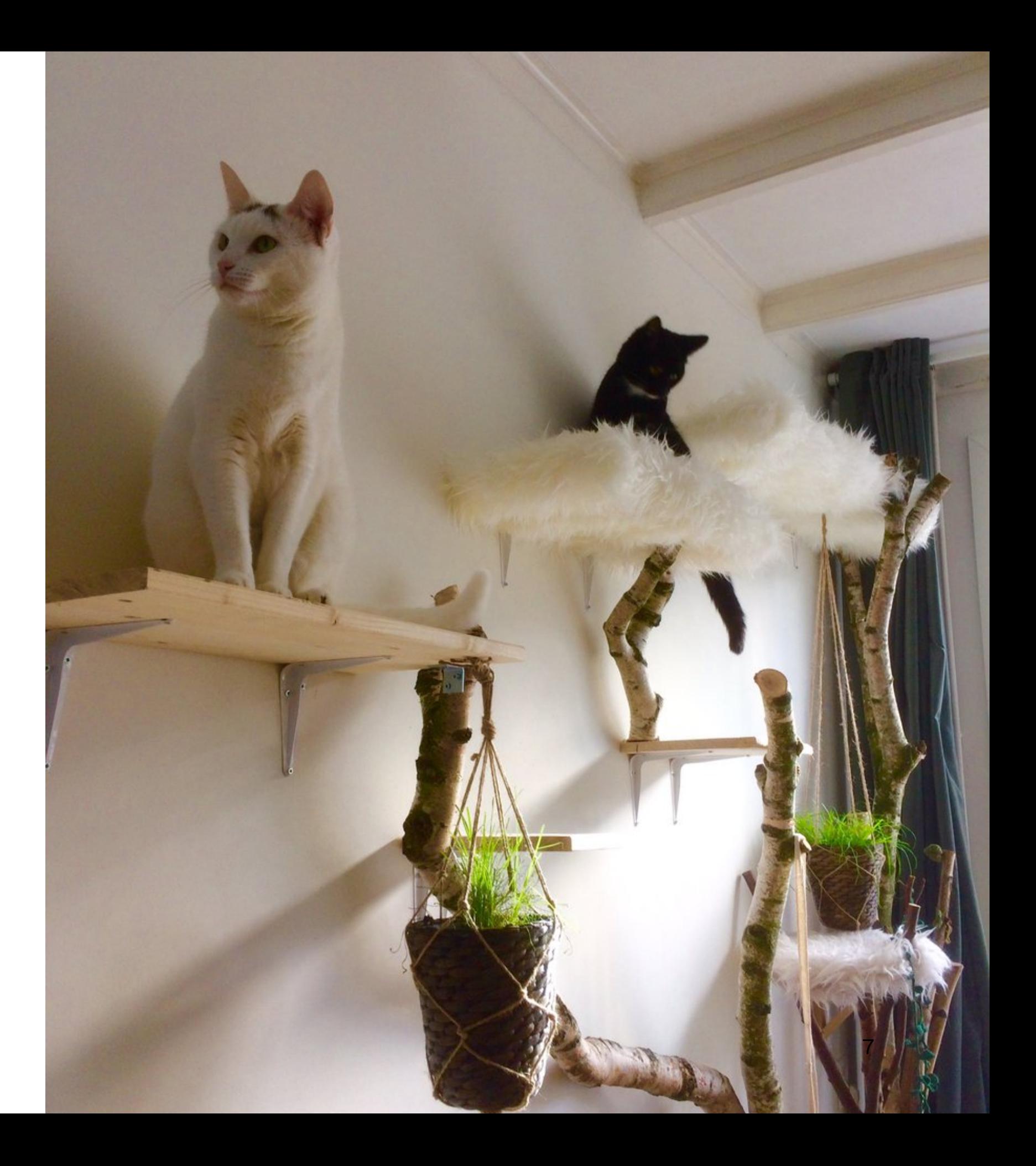

### **Today**

My goal is to talk about the great parts today.

We'll see different backends in the mix. We'll discuss how to deal with keras/spark. We'll understand more advanced R tricks. We'll even talk about the DSL for a different breed of ML.

### **Today**

My goal is to talk about the great parts today.

We'll see different backends in the mix. We'll discuss how to deal with keras/spark. We'll understand more advanced R tricks. We'll even talk about the DSL for a different breed of ML.

There will also be special announcements at the end.

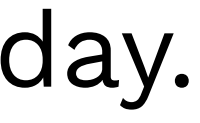

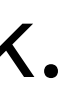

### **Today**

My goal is to talk about the great parts today.

We'll see different backends in the mix. We'll discuss how to deal with keras/spark. We'll understand more advanced R tricks. We'll even talk about the DSL for a different breed of ML.

There will also be special announcements at the end.

## Oh, and a fun dataset.

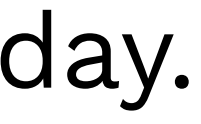

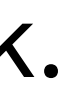

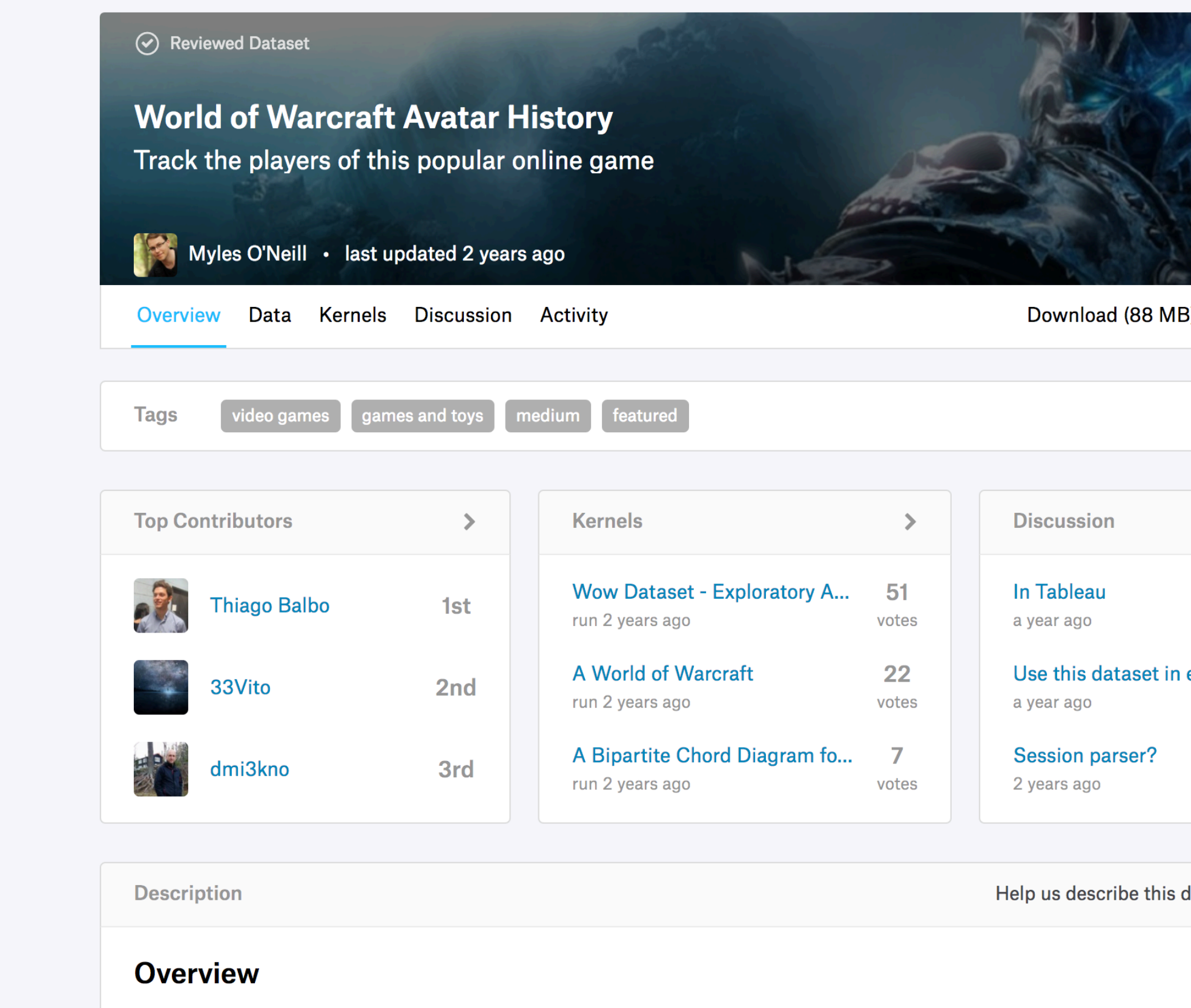

The World of Warcraft Avatar History Dataset is a collection of records that detail information about player characters in the game over<br>Vincent D. Warmerdam - the fishnets 88 - the model of ware the charactiven of the sam includes only the information from 2008 (and the dataset in general only includes information from the 'Horde' fact game from a single game server)

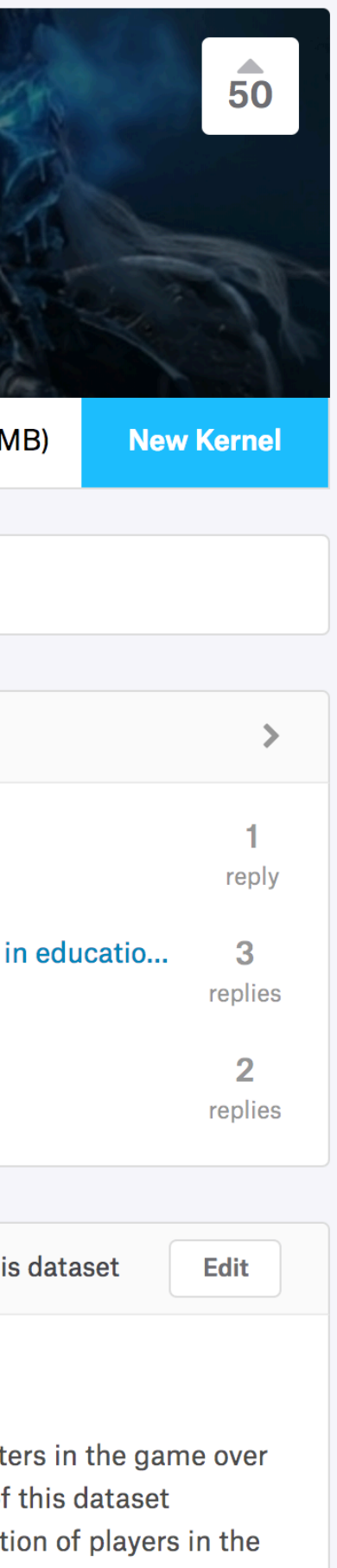

### Dataset Preview

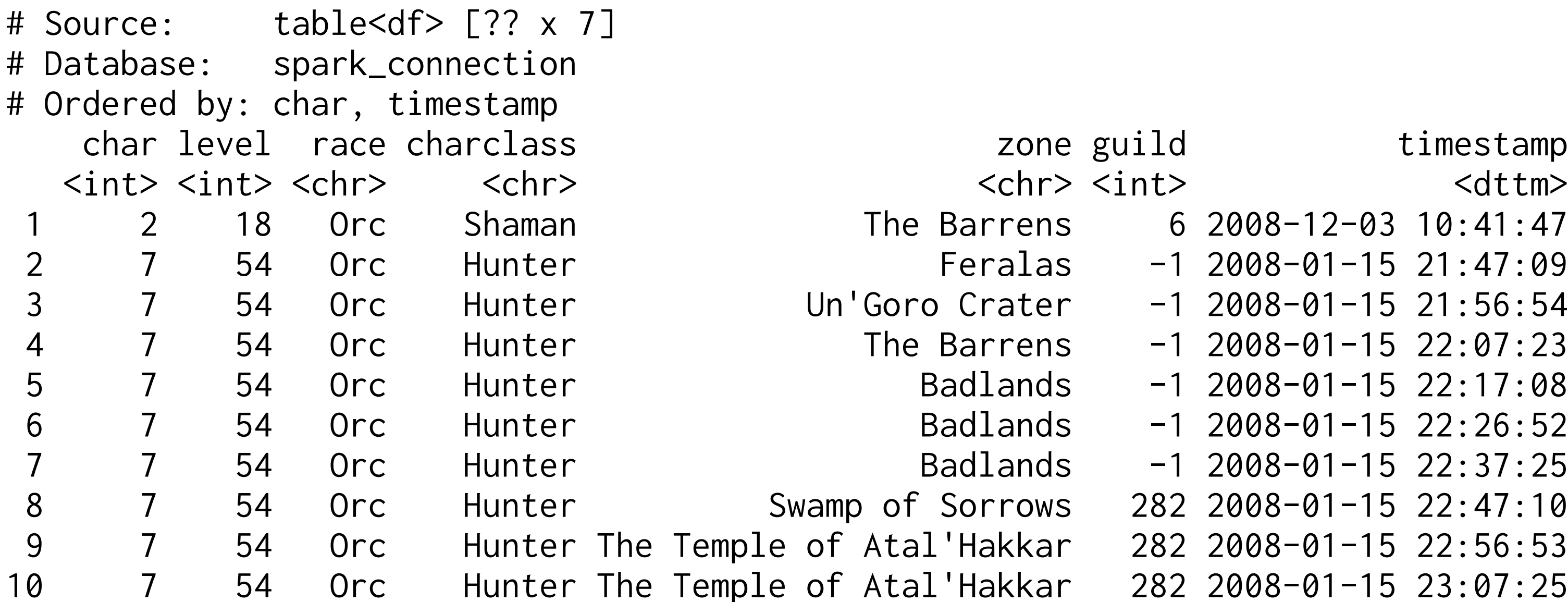

```
6 2008-12-03 10:41:47
-1 2008-01-15 21:47:09
-1 2008-01-15 21:56:54
-1 2008-01-15 22:07:23
-1 2008-01-15 22:17:08
-1 2008-01-15 22:26:52
-1 2008-01-15 22:37:25
8 28 7 5 64 08 - 24 0 1 - 15 22:47:10
2 82 3 54 08 -01 -15 22:56:53
282 2008-01-15 23:07:25
```
### Dataset Stats

- 37,354 players
- 10,826,734 rows
- min\_timestamp = 2008-01-01 00:02:04
- $-$  max\_timestamp = 2008-12-31 23:50:18

Data from a single World of Warcraft Server.

### Stats Query

Generating these stats in R is a breeze. For example:

```
df %>%
   summarise(maxdate = max(timestamp), 
            mindate = min(timestamp),
             n_char = n_distinct(char),
            n = ()
```
### Stats Query

### $df$  %>%  $summarise(maxdate = max(timestamp),$  $mindate = min(timestamp)$ , n\_char = n\_distinct(char),  $n = ()$

There's two interesting parts in this query though.

The first part is this %>% operator.

### Modern R code: **%>%**-operator

To get these verbs to work, it helps to explain the %>%.

```
money \leq function(amount, interest){
    amount * (1 + interest)
}
```
Then the %>% operator makes the following statements equivalent.

```
money(100, 3) 
100 %>% money(3)
```
### Modern R code: **%>%**-operator

Why is this such a great deal? Compare:

money(money(money(money(100, 3), 1), 2), 1)

100 %>% money(3)  $\frac{2}{3}$ money(1)  $\frac{9}{2}$ money(2)  $\frac{2}{3}$ money(1)

One can be read from top to bottom, left to right ...

### Why this is nice: keRas

model <- keras\_model\_sequential() %>%  $layer\_input(input\_shape = c(784))$  %>%  $layer\_dense(units = 256, activation = 'relu')$  %>%  $layer_dropout(rate = 0.4)$  %>%  $layer\_dense(units = 128, activation = 'sigmoid')$  %>%  $layer_dropout(rate = 0.3)$  %>%  $layer\_dense(units = 10, activation = 'softmax')$ 

Yep, R has support for that nowadays.

### It is nice and readable.

- 
- 
- 

The main usecase of %>% is dplyr though.

```
ddf \frac{\%}{\%} group_by(charclass, race) %>% 
   summarise(n = n_distinct(char), 
              mean_l \nu l = mean(level) %>%
   arrange(-n)
```
But there is something very strange about this query. What?

ddf %>% group\_by(charclass, race) %>% summarise(n = n\_distinct(char), mean\_lvl = mean(level)) %>% arrange(-n)

The char and level variables are not declared anywhere!

ddf %>% group\_by(charclass, race) %>% summarise(n = n\_distinct(char), mean\_lvl = mean(level)) %>% arrange(-n)

The char and level variables are not declared anywhere!

The internal trick that is used here is that such a code block is lazyily evaluated. We can assign context to the variables that are not declared, later.

### Capture that AST

Example of this delayed evaluation.

- $>$  expr  $<-$  quo $(x + y)$
- > rlang::eval\_tidy(expr)
- # Error: object 'x' not found

### Capture that AST

Example of this delayed evaluation.

- $>$  expr  $<-$  quo $(x + y)$
- > rlang::eval\_tidy(expr)
- # Error: object 'x' not found
- $> x < -1$
- > rlang::eval\_tidy(expr)
- # Error: object 'y' not found

### Capture that AST

Example of this delayed evaluation.

```
> expr <- quo(x + y)> rlang::eval_tidy(expr) 
# Error: object 'x' not found
> x < -1> rlang::eval_tidy(expr) 
# Error: object 'y' not found
> y < -2> rlang::eval_tidy(expr)
[1] 3
```
### Example of this trick.

```
show_size \le function(dataf, ...){
  exprs \leq quos(\dots) dataf %>% 
     group_by(!!!exprs) %>% 
    summarise(n = n())
}
df %>% show_size(race)
```
- df %>% show\_size(char)
- df %>% show\_size(char, race)

```
ddf %>% 
   group_by(charclass, race) %>% 
   summarise(n = n_distinct(char), 
            mean_lvl = mean(level) %>%
   arrange(-n)
```
# The internals are interesting, but let's get back to analysis.

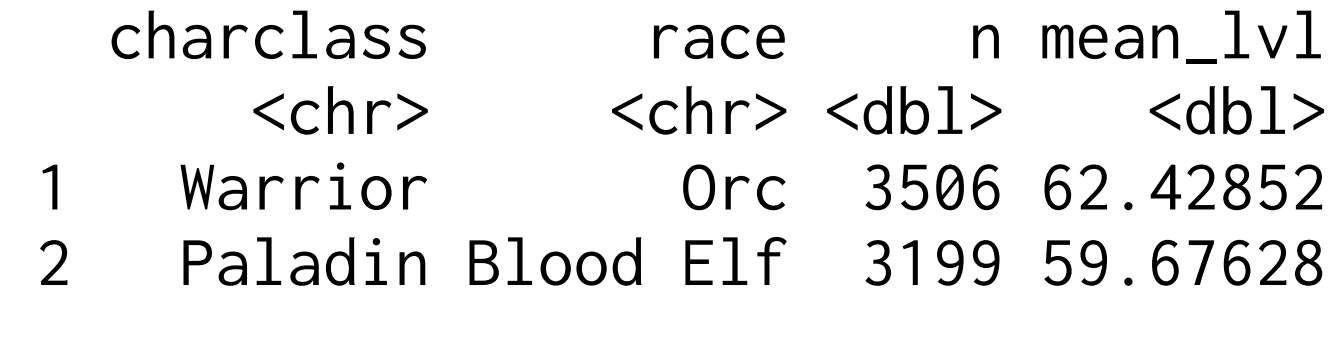

Vincent D. Warmerdam - [@fishnets88] - GoDataDriven - koaning.io 26

 $\bullet\qquad\bullet\qquad\bullet$ 

# Let's write something useful!

We have a cool tool/language. Let's do some cool analytics.

- are people playing more in weekends?
- how long does it take to get to level 60?
- what things can we do to level up quicker?

For the next part I will discuss some analysis patterns using dplyr and what you need to do if the dataset becomes very large.

- 
- 

### Results

First make a query per date (good for plotting).

df  $\le$  df all %>% group\_by(date =  $date(timestamp)$ ) %>% summarise(n = n\_distinct(char))

Next let's look at the code that makes a plot.

ggplot() + geom\_line(data=df, aes(date, n), alpha=0.5)

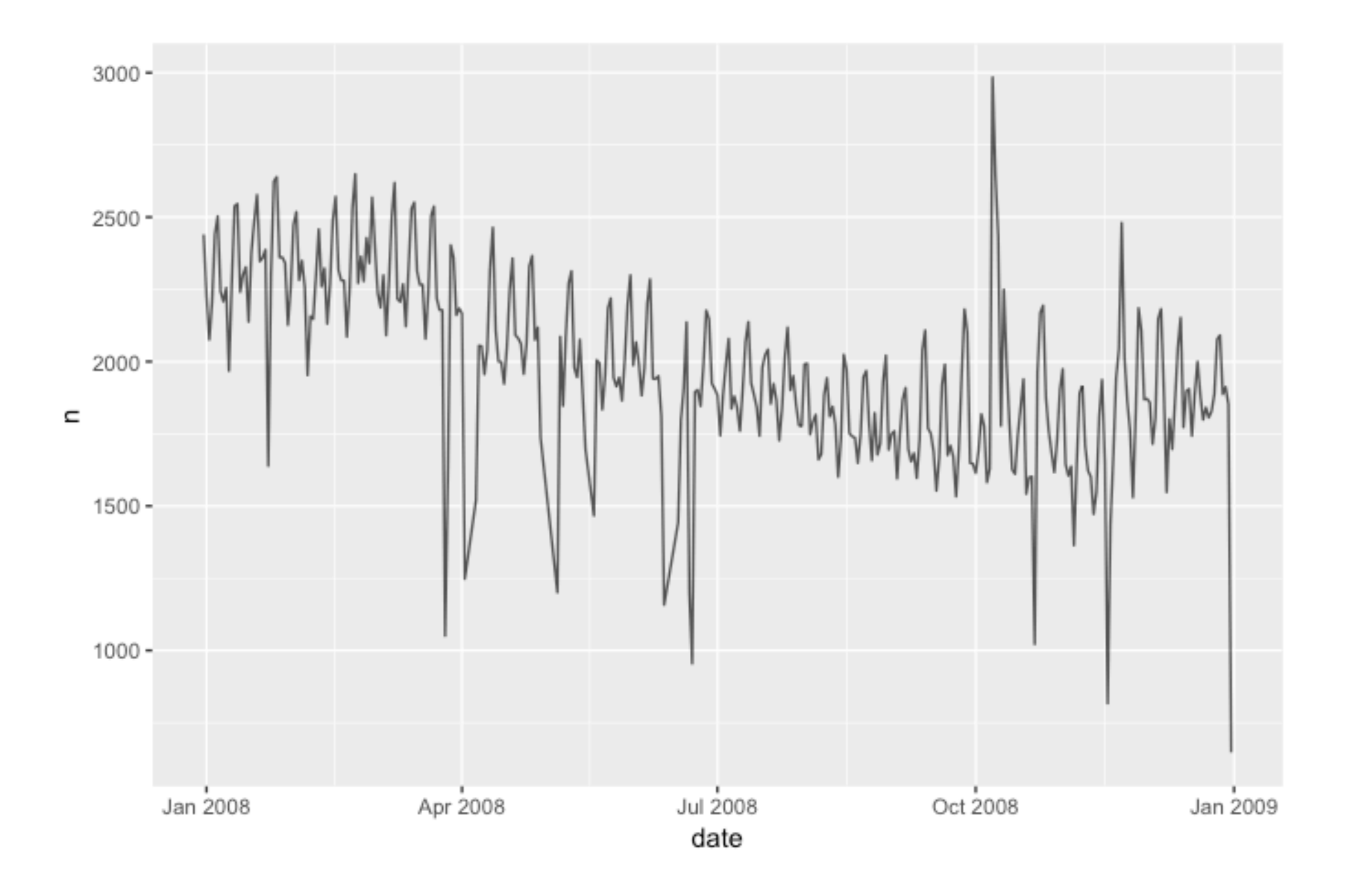

### Results

The chart is nice but it can be **much better**.

```
ggplot() +
   geom_line(data=df, aes(date, n), alpha=0.7) + 
   geom_point(data=df %>% grab_only("Sat"), 
              aes(date, n), colour="steelblue", size=0.7) +
   geom_point(data=df %>% grab_only("Wed"), 
              aes(date, n), colour="red4", size=0.7) +
   ggtitle("WoW Characters Online over Time", 
          subtitle = "Note the weekly patten.") +
  ylim(0, NA)
```
- 
- 
- 
- 

### WoW Characters Online over Time

Note the weekly patten, a small decline and a large spike in October.

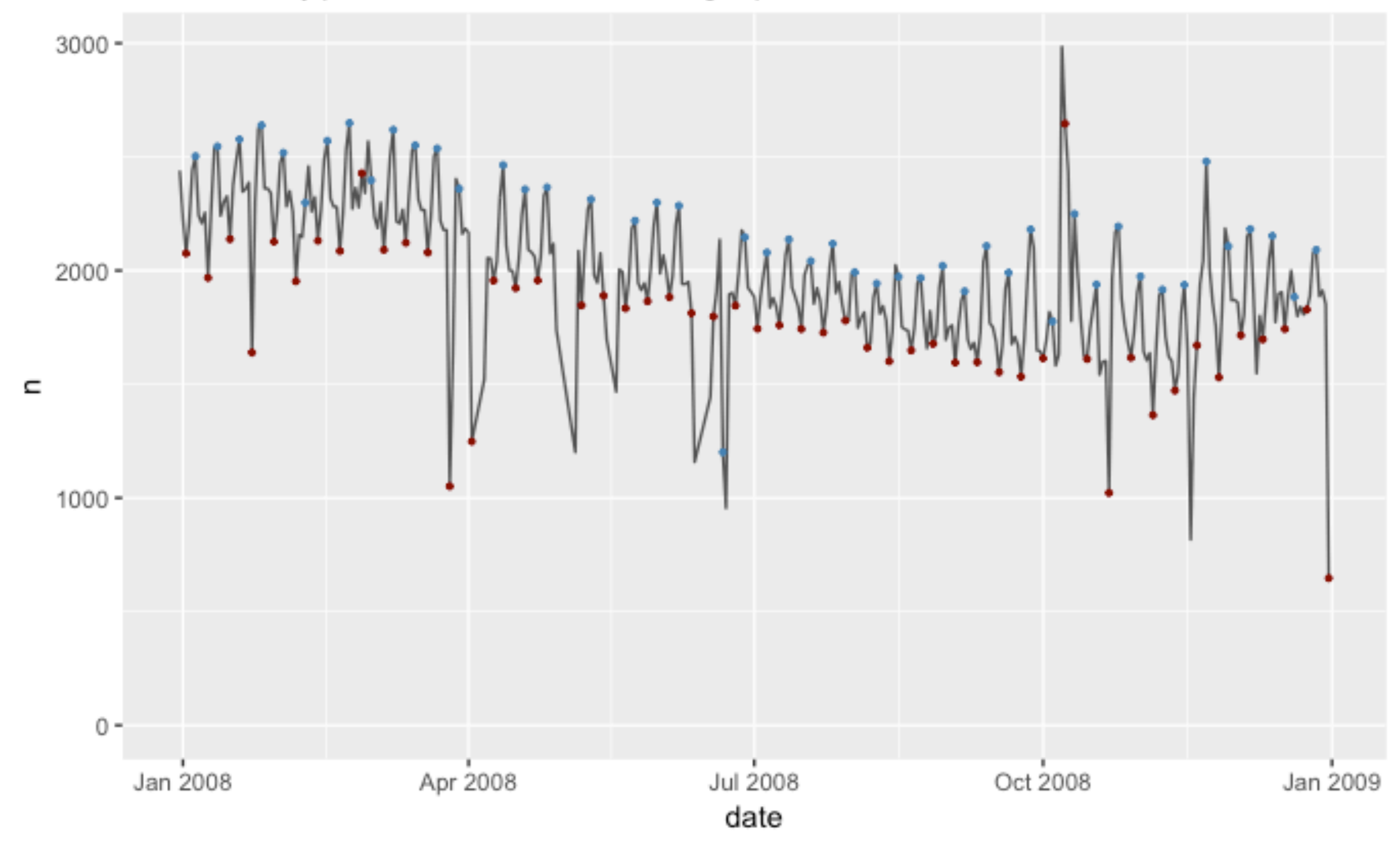

## Downside of Dataset

Running this query took a fair amount of time, even though the dataset is only 600Mb. I want my investigation to be a bit more real-time if possible. So let's see if I can rewrite this in spark.

## Downside of Dataset

Running this query took a fair amount of time, even though the dataset is only 600Mb. I want my investigation to be a bit more real-time if possible. So let's see if I can rewrite this in spark.

"BUT WAIT!" I hear you say. That might mean that you'd need to rewrite all your code! We've seen that pandas code and pyspark code is very different!

## Downside of Dataset

Running this query took a fair amount of time, even though the dataset is only 600Mb. I want my investigation to be a bit more real-time if possible. So let's see if I can rewrite this in spark.

"BUT WAIT!" I hear you say. That might mean that you'd need to rewrite all your code! We've seen that pandas code and pyspark code is very different!

This statement is true but luckily for us, R solves all that for us. We'll see that in our next example.

### Next Task: Sessionising

In this next portion we'll try to calculate the total amount of time it might take to reach level 60. Before we can do that, we need to sessionize the dataset.

We'll implement all of this in sparklyr but let's first talk about what needs to happen.

### Next Task: Sessionising

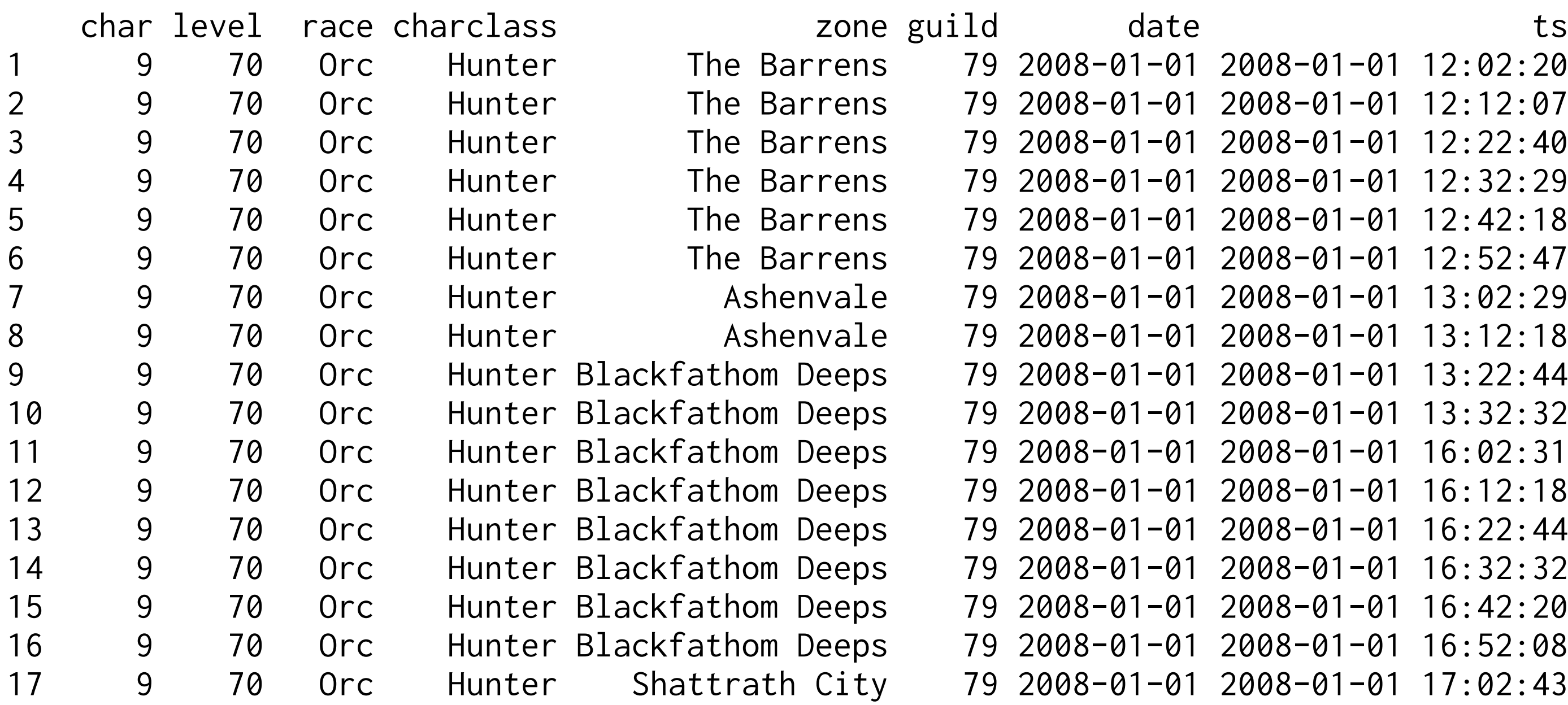

```
1 1 2 : 02 : 20 1 - 01 1 2 : 02 : 20
2008-01-01 12:12:07
9 1 0 10 2:22:40
9 1 12:32:29 2008-01-01
0 8 70 08 -01 -01 12:42:18
0.008 - 01 - 01 12:52:47
9 1 13:02:29 10 13:02:29
8 9 70 Orc Hunter Ashenvale 79 2008-01-01 2008-01-01 13:12:18
0 1 13:22:44
10 9 70 Orc Hunter Blackfathom Deeps 79 2008-01-01 2008-01-01 13:32:32
16:02:31 088-01-01
2 0 8 -01 -01 06:12:18
20 8 - 01 - 01 0.22:44
16:32:32 008 - 01 - 01 16:32:32
16:42:20 19 19 2008-01-01
0 16:52:08
1008 - 01 - 01 17:02:43
```
# Next Task: Sessionising

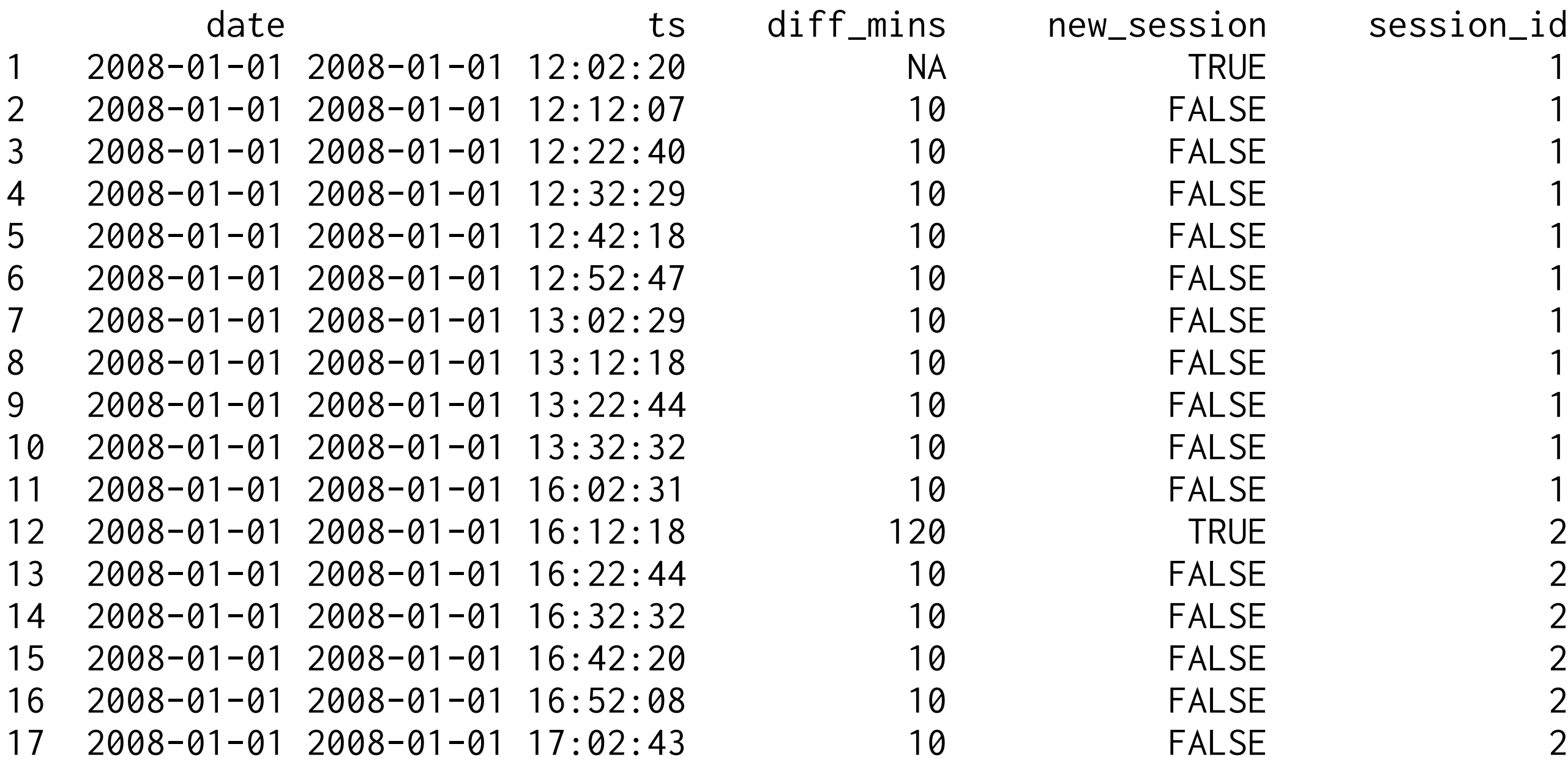

# session\_id

# Simple Dplyr Statement

```
wowdf %>% 
   arrange(char, timestamp) %>% 
  group_by(char) %>% 
 mutate(unix_ts = as.integer(timestamp),unix_diff = unix_ts - lag(unix_ts) %>%
 mutate(new\_sess = ifelse(is.na(unix_diff), TRUE, unix_diff > 1000)
```
In this query wowdf is a local dataframe and it would do the trick we want.

Let's now rewrite this into a spark query...

# Simple Dplyr Statement

In this query wowdf is not a local dataframe, it is a connection to a datasource, which could be ... anything SQL really ...

```
q \le - wowddf %>%
   arrange(char, timestamp) %>% 
  group_by(char) %>% 
  mutate(unix_ts = unix_timestamp(timestamp),unix_diff = unix_ts - lag(unix_ts) %>%
   mutate(new_sess = ifelse(is.na(unix_diff), TRUE, unix_diff > 1000))
```
explain(q)

# Translation towards SparkSql

```
SELECT 
   `char`, `level`, `race`, `charclass`, `zone`, 
   `guild`, `timestamp`, `unix_ts`, `unix_diff`, 
   CASE WHEN (((`unix_diff`) IS NULL)) THEN (TRUE) ELSE (`unix_diff` > 1000.0) END AS `new_sess`
FROM (
  SELECT
   `char`, `level`, `race`, `charclass`, 
   `zone`, `guild`, `timestamp`, `unix_ts`, 
   `unix_ts` - LAG(`unix_ts`, 1, NULL) 
     OVER (PARTITION BY `char` ORDER BY `char`, `timestamp`) AS `unix_diff`
   FROM (
     SELECT `char`, `level`, `race`, `charclass`, 
     `zone`, `guild`, `timestamp`, 
     UNIX_TIMESTAMP(`timestamp`) AS `unix_ts`
     FROM (
    SELECT * FROM `df`
     ORDER BY `char`, `timestamp`) `rkdvulqmdg`) `efzujnwfsu`) `dbcscslutz`
```
# Translation towards BigQuery

```
SELECT
   [char],[level],[race],[charclass],
  [zone],[guild],[timestamp],[unix_ts],[unix_diff],
   IF((([unix_diff]) IS NULL), TRUE, [unix_diff] > 1000.0) AS [new_sess]
FROM (
   SELECT
   [char],[level],[race],[charclass],
  [zone],[guild],[timestamp],[unix_ts],
  [unix_ts] - LAG([unix_ts], 1, NULL) OVER (PARTITION BY [char] ORDER BY [char], [timestamp]) AS [unix_diff]
   FROM (
     SELECT
       [char],[level],[race],[charclass],
      [zone], [guild], [timestamp],
       UNIX_TIMESTAMP([timestamp]) AS [unix_ts]
     FROM (
      SELECT * FROM [wow.cleansess]
       ORDER BY [char], [timestamp])))
```
Wondering how this works?

Remember that trick with capturing an expression and being able to delay the evaluation? You can also take the expression and translate it.

This is what is happening internally. There's a bit of magic here and there in the tidyverse but internally this is something that plays a very large part.

Part of the design of tidyverse is to allow for a different backend. The user interface needs to be intuitive such that you as a developer can be very expressive without needing to worry about performance.

Currently, these backends are supported:

**data.frame**, **tibble**, **SQLite**, **PostgreSQL**, **Redshi!**

Part of the design of dplyr is to allow for a different backend. The user interface needs to be intuitive such that you as a developer can be very expressive without needing to worry about performance.

Currently, these backends are supported:

# **data.frame**, **tibble**, **SQLite**, **PostgreSQL**, **Redshi!**, **MySQL**, **MariaDB**, **MonetDB**, **Presto**, **Spark**

Part of the design of dplyr is to allow for a different backend. The user interface needs to be intuitive such that you as a developer can be very expressive without needing to worry about performance.

Currently, these backends are supported:

# **data.frame**, **tibble**, **SQLite**, **PostgreSQL**, **Redshi!**, **MySQL**, **MariaDB**, **MonetDB**, **Presto**, **Spark**, **Hive**, **Impala**, **Vertica**, **Teradata**, **Google BigQuery**

There are **lots** of SQL dialects and it is impossible to fully support all of them via the dplyr spec.

# **Silly Example**

Not every engine handles things the same way. Spark will apply a window.lag() to any datatype while BigQuery will not allow for anything besides INT64 to be passed to the LAG() function.

Nevertheless. Holy cow, thats a whole lotta backends!

The functions that are passed will not be handled by R at all. This can be used as an advantage: R will do the SQL translation even when the function does not exist locally.

Let's consider an example.

Can anybody see a function in this SQL query that does not belong to the tidyverse?

ddf  $\frac{\%}{\%}$ filter(level  $\le$  60) %>% arrange(char, timestamp) %>% group\_by(char) %>%  $mutate(unix_ts = unix_timestamp(timestamp),$  $unix\_diff = unix_ts - lag(unix_ts))$ 

Can anybody see a function in this SQL query that does not belong to the tidyverse?

ddf %>% filter(level <= 60) %>% arrange(char, timestamp) %>% group\_by(char) %>% mutate(unix\_ts = unix\_timestamp(timestamp), unix\_diff = unix\_ts - lag(unix\_ts))

Even though unix\_timestamp does not exist, no error!

ddf %>% filter(level  $\le$  60) %>% arrange(char, timestamp) %>% group\_by(char) %>% mutate(unix\_ts = megatondinosaurhead(timestamp),  $unix\_diff = unix_ts - lag(unix_ts))$ 

Translation to Spark example.

# This will translate to ...

SELECT

 `char`, `level`, `race`, `charclass`, `zone`, `guild`, `timestamp`, `unix\_ts`, `unix\_diff`, CASE WHEN (((`unix\_diff`) IS NULL)) THEN (TRUE) ELSE (`unix\_diff` > 1000.0) END AS `new\_sess` FROM (

**SELECT** 

`char`, `level`, `race`, `charclass`,

`zone`, `guild`, `timestamp`, `unix\_ts`,

`unix\_ts` - LAG(`unix\_ts`, 1, NULL)

 OVER (PARTITION BY `char` ORDER BY `char`, `timestamp`) AS `unix\_diff` FROM (

SELECT `char`, `level`, `race`, `charclass`,

`zone`, `guild`, `timestamp`,

 MEGATONDINOSAURHEAD(`timestamp`) AS `unix\_ts` FROM (

SELECT \* FROM `df`

ORDER BY `char`, `timestamp`) `rkdvulqmdg`) `efzujnwfsu`) `dbcscslutz`

Why is this awesome?

All HIVE functions should be available to you if they are available from SparkSQL. You can see these functions defined [here](https://cwiki.apache.org/confluence/display/Hive/LanguageManual+UDF#LanguageManualUDF-Built-inFunctions).

R will try help you from rewriting dplyr code. If you use as.character(colname) in dplyr it will get translated to CAST(colname AS STRING) implicitly in the SQL. Anything not recognizes will be translated like before.

## All Session Code

```
agg_ddf \leq -\frac{1}{2} ddf %>%
  filter(level \leq 60) %>%
   arrange(char, timestamp) %>% 
   group_by(char) %>% 
  mutate(unix_ts = unix_timestamp(timestamp),unix_diff = unix_ts - lag(unix_ts) %>%
   filter(unix_ts < 1220227200) %>% 
   mutate(new_sess = ifelse(is.na(unix_diff), TRUE, unix_diff > 1000),
         session = new_sess %>% as.numeric() %>% cumsum()) %>%
   ungroup() %>% 
   group_by(char, session, level, race, charclass, guild) %>% 
   summarise(min_ts = min(unix_ts), max_ts = max(unix_ts)) %>% 
  mutate(session_time = max_ts - min_ts) %>%
   ungroup() %>% 
  group_by(char, level, race, charclass, guild = (guid != -1)) %>%
   summarise(level_time = sum(session_time)/60/60) %>% 
   ungroup()
```
## Apply Session Part

```
\text{agg}_\text{old}f <- ddf %>%
  filter(level \leq 60) %>%
   arrange(char, timestamp) %>% 
   group_by(char) %>% 
  mutate(unix_ts = unix_timestamp(timestamp),unix_diff = unix_ts - lag(unix_ts) %>%
   filter(unix_ts < 1220227200) %>% 
   mutate(new_sess = ifelse(is.na(unix_diff), TRUE, unix_diff > 1000),
         session = new_sess %>% as.numeric() %>% cumsum()) %>%
   ungroup() %>% 
   group_by(char, session, level, race, charclass, guild) %>% 
   summarise(min_ts = min(unix_ts), max_ts = max(unix_ts)) %>% 
  mutate(session_time = max_ts - min_ts) %>%
   ungroup() %>% 
  group_by(char, level, race, charclass, guild = (guid := -1)) %>%
   summarise(level_time = sum(session_time)/60/60) %>% 
   ungroup()
```
## Apply Statistic Part

```
\text{agg}_\text{old}f <- ddf %>%
 filter(level \leq 60) %>%
   arrange(char, timestamp) %>% 
   group_by(char) %>% 
   mutate(unix_ts = unix_timestamp(timestamp),
         unix_diff = unix_ts - lag(unix_ts) %>%
   filter(unix_ts < 1220227200) %>% 
   mutate(new_sess = ifelse(is.na(unix_diff), TRUE, unix_diff > 1000),
         session = new_sess %>% as.numeric() %>% cumsum()) %>%
   ungroup() %>% 
   group_by(char, session, level, race, charclass, guild) %>% 
   summarise(min_ts = min(unix_ts), max_ts = max(unix_ts)) %>% 
  mutate(session_time = max_ts - min_ts) %>%
   ungroup() %>% 
  group_by(char, level, race, charclass, guild = (guid != -1)) %>%
   summarise(level_time = sum(session_time)/60/60) %>% 
   ungroup()
```
## Result!

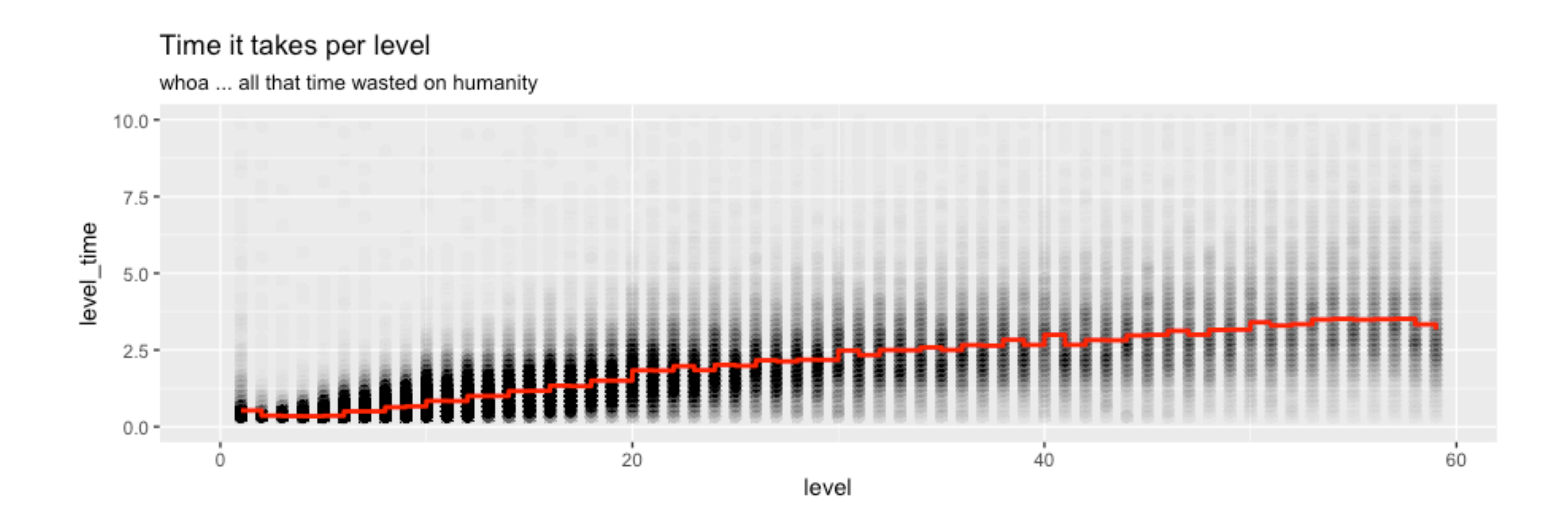

 $\rm total\ time \approx 132.6 hrs > 3\ weeks\ fte.$ 

This etl code in R is:

- readable from left to right, top to bottom
- describable via do this **then** that
- executable on many backends
- optimizable internally (AST!)

Being able to create a DSL in a language is a cool thing.

You can read .csv or .parquet locally. Even start the 'cluster'.

```
sc < - spark_connect("local", version = "2.2.0")
```

```
ddf <- spark_read_csv(sc, 'df', 'wowclean.csv', 
                col_types = cols(
                 char = col_interest(),
                 level = col_interest(), charclass = col_character(), 
                  zone = col_character(),
                 guid = col_interest(),timestamp = col_datetime()))
```
The next few slides explain how you can model the time it takes to level in H20.

I'll skip it in the interest of time since it is mostly syntax anyway, feel free to remember that H20 is a great tool.

R has your back as far as spark is concerned. There are two options; running it from Spark or with H2o on top of Spark. They both work directly on spark dataframes from sparklyr but I prefer to use the H2o varient.

- 1. grid search is exploratory
- 2. more hyperparams per model
- 3. pojo output

partitions <- agg\_ddf %>% filter(level !=  $60$ ) %>% sdf\_partition(training =  $0.5$ , test =  $0.5$ , seed =  $42$ )

train\_frame <- as\_h2o\_frame(sc, partitions\$training) test\_frame <- as\_h2o\_frame(sc, partitions\$test)

```
hyper_parameters \langle -1 list(alpha = seq(0, 1, 0.1))
```

```
model_glm_grid <- h2o.grid(
    algorithm = "glm",
    grid_id = "glm\_grid", hyper_params = hyper_parameters,
     training_frame = train_frame, 
     validation_frame = test_frame, 
     x = c('race', 'charclass', 'guild', 'level'), 
    y = c('level_time'))
```
# **Observations**

- The code we just describe really works and it is rather clear.
- That gridsearch feature is pretty sweet, much better than Spark's

It is a library though, not a grammar and still has limits. We'll get back to this point in a moment.

Before we do that, we should appreciate what we have by running this. The UI is pretty sweet.

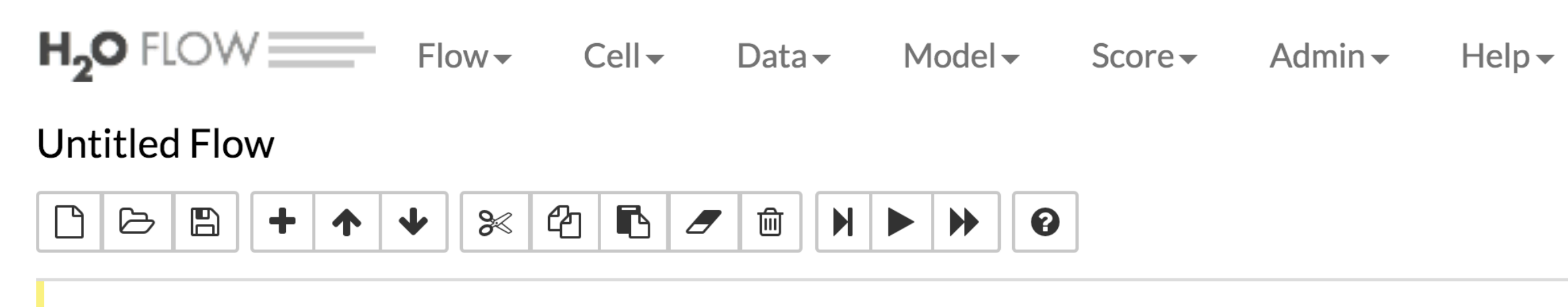

**Generalized Linear Modeling** 

**Generalized Linear Modeling** 

**Generalized Linear Modeling** 

**Generalized Linear Modeling** 

**Generalized Linear Modeling** 

**Generalized Linear Modeling** 

**Generalized Linear Modeling** 

**Generalized Linear Modeling** 

**Generalized Linear Modeling** 

**Generalized Linear Modeling** 

Algorithm

## **&** Models

- Key
- glm\_grid\_model\_0 0
- glm\_grid\_model\_1 ∩
- glm\_grid\_model\_10 ❸
- glm\_grid\_model\_2 ✿
- glm\_grid\_model\_3 ✿
- glm\_grid\_model\_4 ✿
- glm\_grid\_model\_5 ∩
- glm\_grid\_model\_6 ✿
- glm\_grid\_model\_7  $\bf \Omega$
- glm\_grid\_model\_8  $\bullet$

Vincent DgMargrendam de@fishnets88] - Generalizen LineaniMgodeling (4 Predict... ) (  $\equiv$  Inspect ) Flow V98b UI ...

y Predict... h Predict... 4 Predict... 4 Predict... h Predict... y Predict... 4 Predict... 4 Predict... h Predict... y Predict...

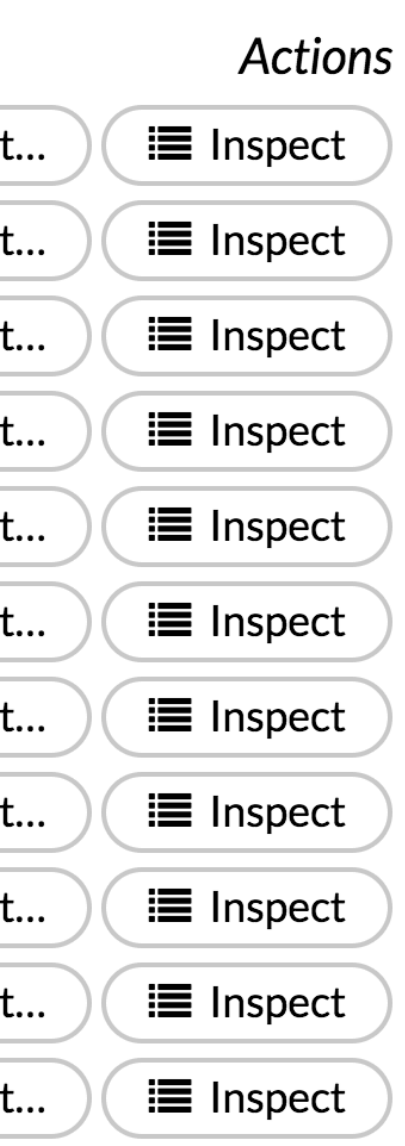

## **OUTLINE FLOWS**

## $\Omega$  Help

## Using Flow fo

**a** Quickstart

Or, view example Floy  $H<sub>2</sub>O$ .

STAR H2O ON GITHUB!

**C** Star 2,833

**GENERAL** 

- 
- ... Importing Data

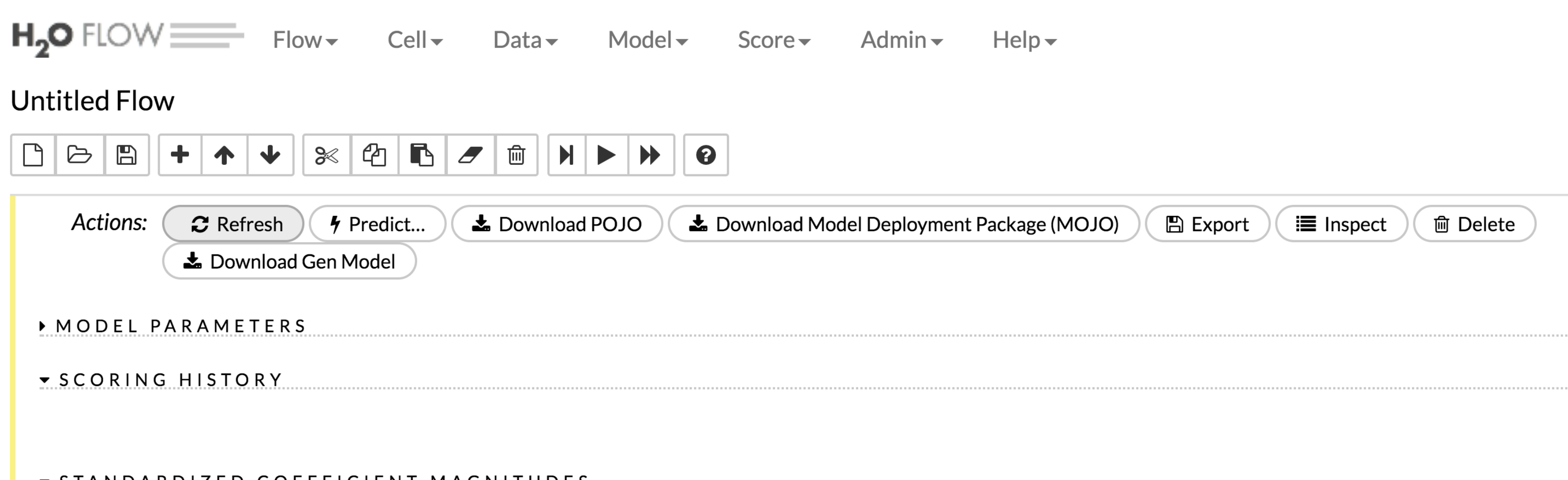

## ▼ STANDARDIZED COEFFICIENT MAGNITUDES

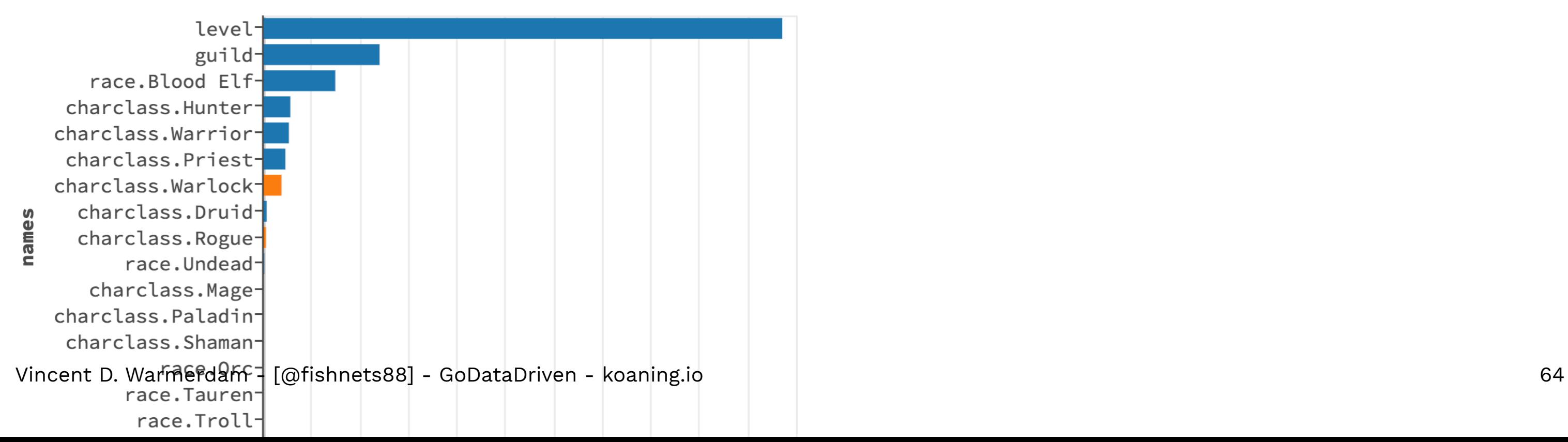

We've seen that modern R packages prefer grammars and how this offer flexibility. It makes it easy to learn, is very expressive and being independant of backend is great.

I hope it's clear that currently, R actually has some nice features that are language-specific and also task specific (data/analytics).

If you don't like R, you can run non-R code from R.

But I've only been talking about somewhat current R stuff. Surely you all want to see something more special at this stage. I've only told you what is exiting about R today and have yet to show some ideas that are novel.

But I've only been talking about somewhat current R stuff. Surely you all want to see something more special at this stage. I've only told you what is exiting about R today and have yet to show some ideas that are novel.

To show why R still has features for the future, let's discuss that our common method of modelling ... is ... after some thinking ... **really** horrible.

The problem with the model is rather general and it explain better with a simpler dataset.

Suppose that I have a dataset with chickens.

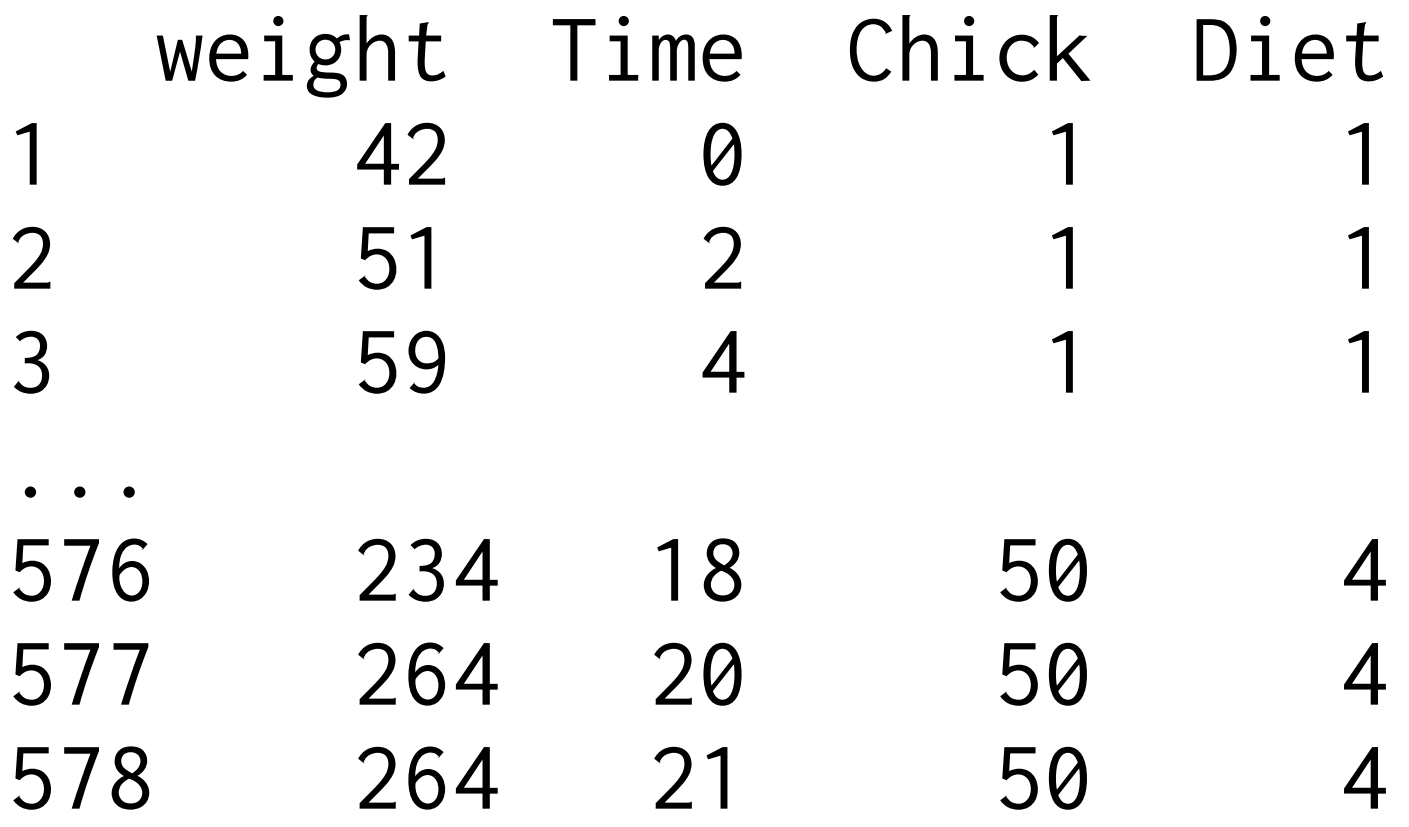

## ChickWeight: the dataset

Weight of Chickens over Time

Certain Diets seem to make the Chickens more fat.

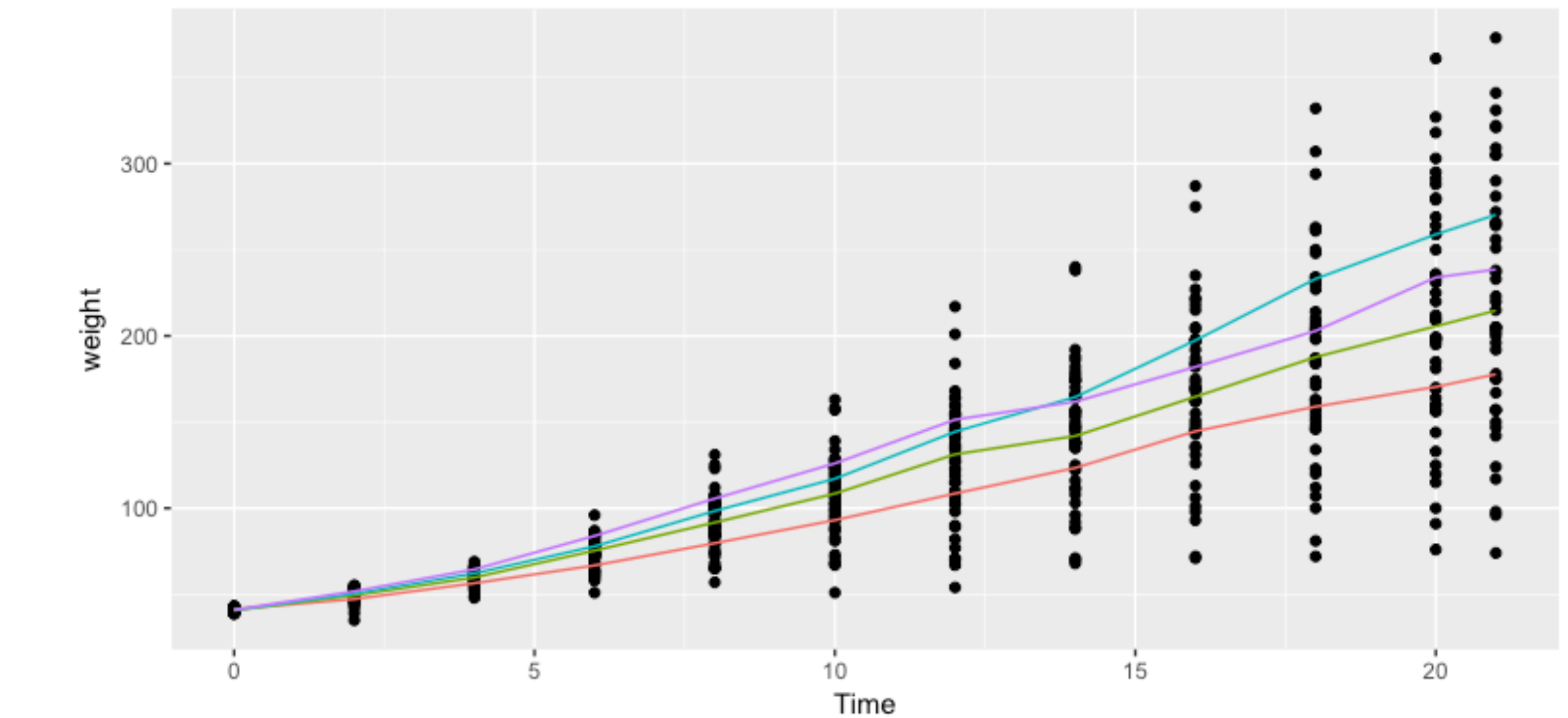

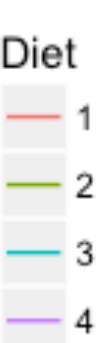

> model <- lm(weight ~ Time + Diet, data=chickweight) > model %>% summary() Estimate Std. Error t value Pr(>|t|)  $(Intercept)$  10.9244 3.3607 3.251 0.00122 \*\* Time 8.7505 0.2218 39.451 < 2e-16 \*\*\* Diet2 16.1661 4.0858 3.957 8.56e-05 \*\*\* Diet3 36.4994 4.0858 8.933 < 2e-16 \*\*\* Diet4 30.2335 4.1075 7.361 6.39e-13 \*\*\*

We could model it with a linear regression.

No matter what backend you use, the model is **all wrong**.

- 
- 
- 
- 
- 

## Model 2: R-trick: Nested Regression

> chickweight %>% group\_by(Diet) %>% nest() %>% mutate(mod = data % $>$ % map( $\sim$  lm(weight  $\sim$  Time, data=.)))

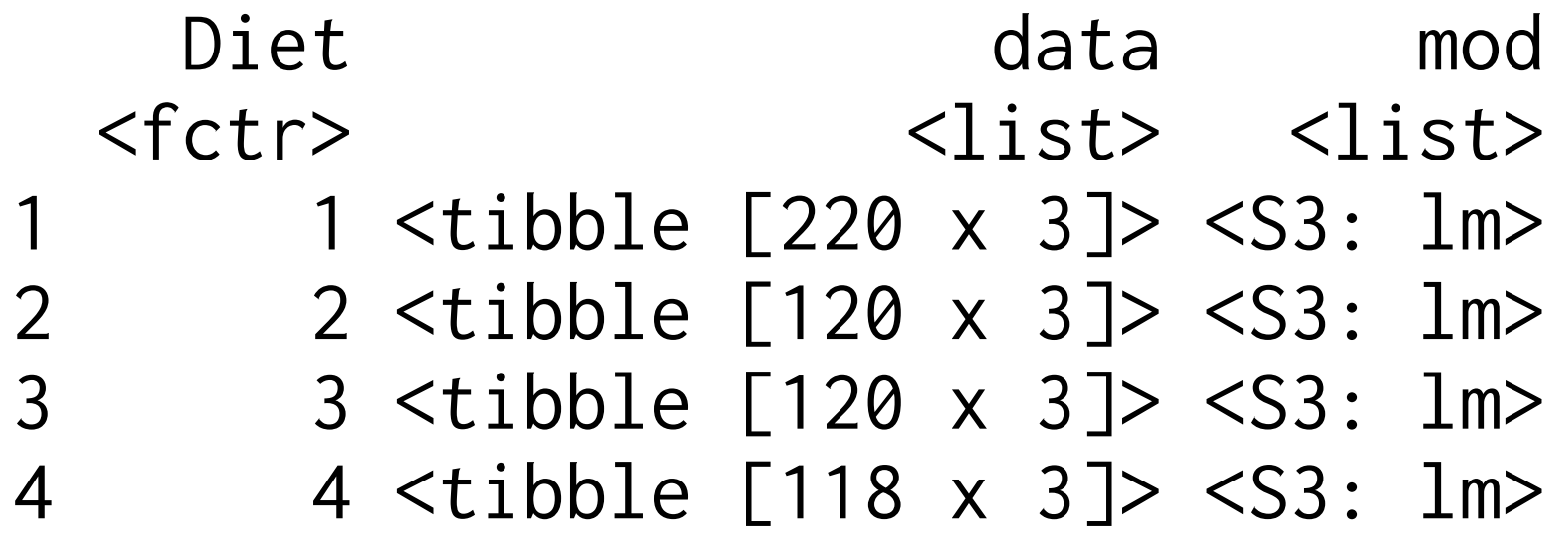

# Better, but this is still **wrong**.

In Machine Learning if feels like we can pour data into a predefined model but it doesn't feel like we can define the model much.

We're usually constrained to perhaps feature engineering and hyperparam tuning (which granted, is good enough for lots of problems).
In Machine Learning if feels like we can pour data into a predefined model but it doesn't feel like we can define the model much.

We're usually constrained to perhaps feature engineering and hyperparam tuning (which granted, is good enough for lots of problems).

Popular ML libraries don't offer a real DSL for models.

I wrote what I want on a piece of paper:

$$
w = \int_{0}^{1} \int_{0}^{\frac{1}{15}} \frac{1}{15} \cdot \frac{1}{15}
$$
  
where  $w = \int_{0}^{1} \frac{1}{15} \cdot \frac{1}{15} \cdot \frac{1}{15}$   

$$
\int_{0}^{\frac{1}{15}} \frac{1}{15} \cdot \frac{1}{15} \cdot \frac{1}{15}
$$
  

$$
\int_{0}^{\frac{1}{15}} \frac{1}{15} \cdot \frac{1}{15} \cdot \frac{1}{15}
$$
  

$$
\int_{0}^{\frac{1}{15}} \frac{1}{15} \cdot \frac{1}{15} \cdot \frac{1}{15} \cdot \frac{1}{15}
$$

## I want to basically try this, in a few lines of code.

# 'Your cat is broken.' — Rlang Model Purist

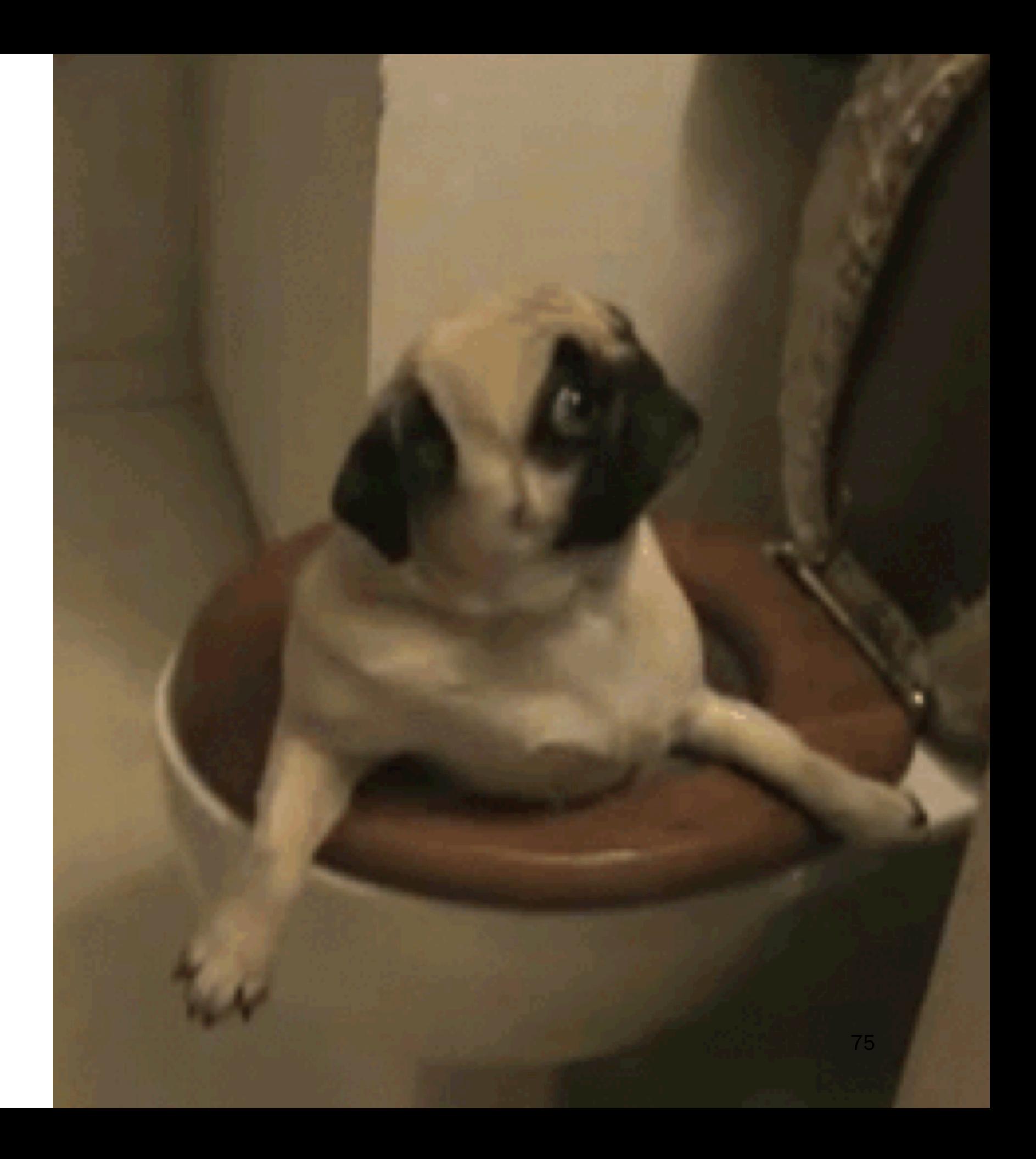

```
mod \leftarrow map2stan(
 alist(
     weight \sim dnorm(mu, sigma),
      mu <- intercept + slope[Diet]*Time,
     slope[Dict] ~\sim dnorm(0, 2),
     intercept ~ ~ dnorm(0, 2),sigma \sim dunif(0, 10)
), data = mLdf, warmup = 500)
```
### Model 3: Domain Model **rethinking**

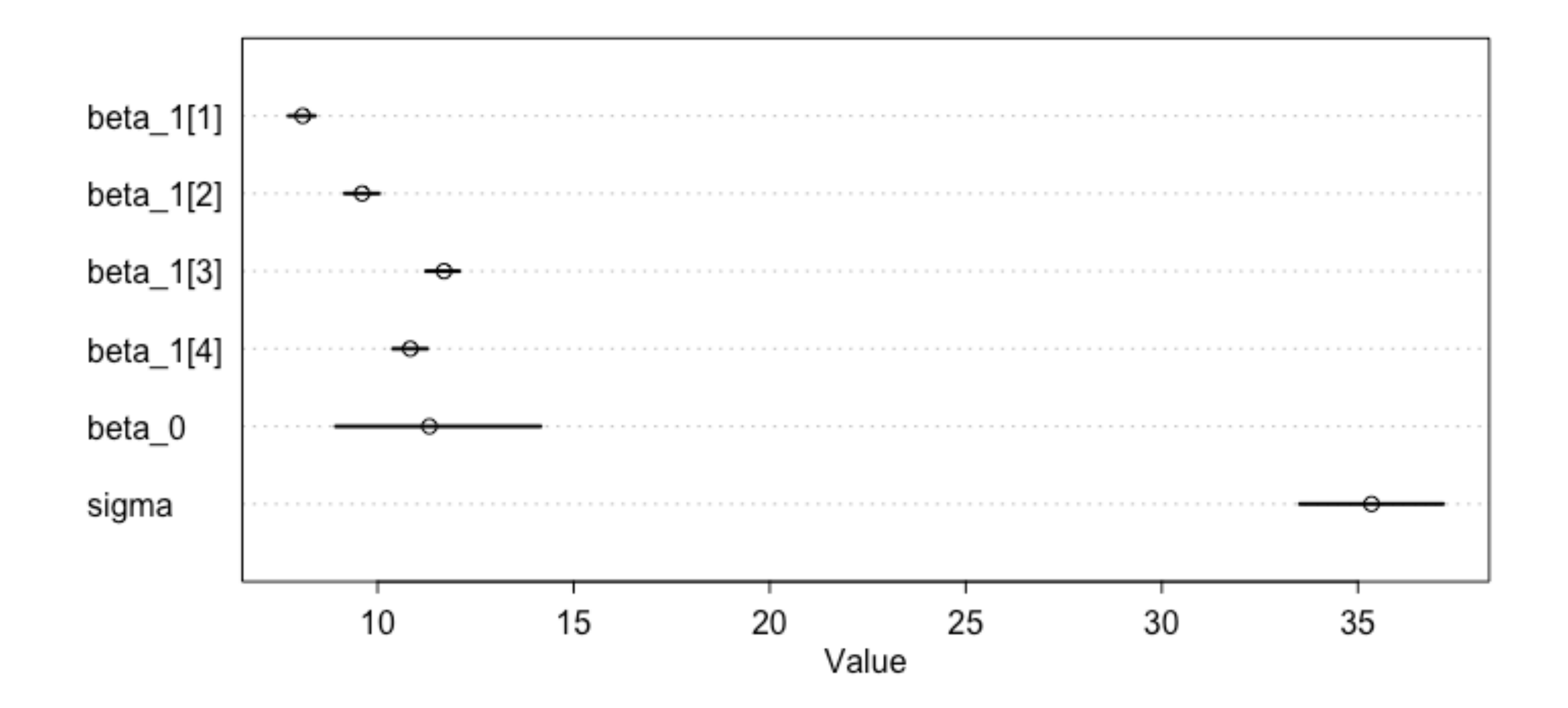

## Model 3: Domain Model **rethinking**

$$
w = \frac{1}{100} \int_{0}^{1} \frac{1}{100} \text{w is intercept}
$$
\n
$$
w = \frac{1}{100} + \frac{1}{100} + \frac{1}{100}
$$
\nSince for all circles

\n
$$
E = \alpha_0 + \alpha_1 t + \alpha_2 t + \alpha_3 t + \alpha_4 t + \alpha_5
$$

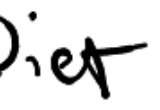

```
mod < - map2stan(
 alist(
    weight \sim dnorm(mu, sigma),
    mu \le beta_0 + beta_1[Diet]*Time,
    beta_0 \sim dnorm(0, 2).
    beta_1[Diet] \sim dom(0, 2),sigma \le - alpha_0 + alpha_1[Diet]*Time,
    alpha-0 \sim dunif(0, 10),
    alpha_1[Diet] \sim dunif(0, 10)
), data = mLdf, warmup = 500)
```
### Model 3: Domain Model **rethinking**

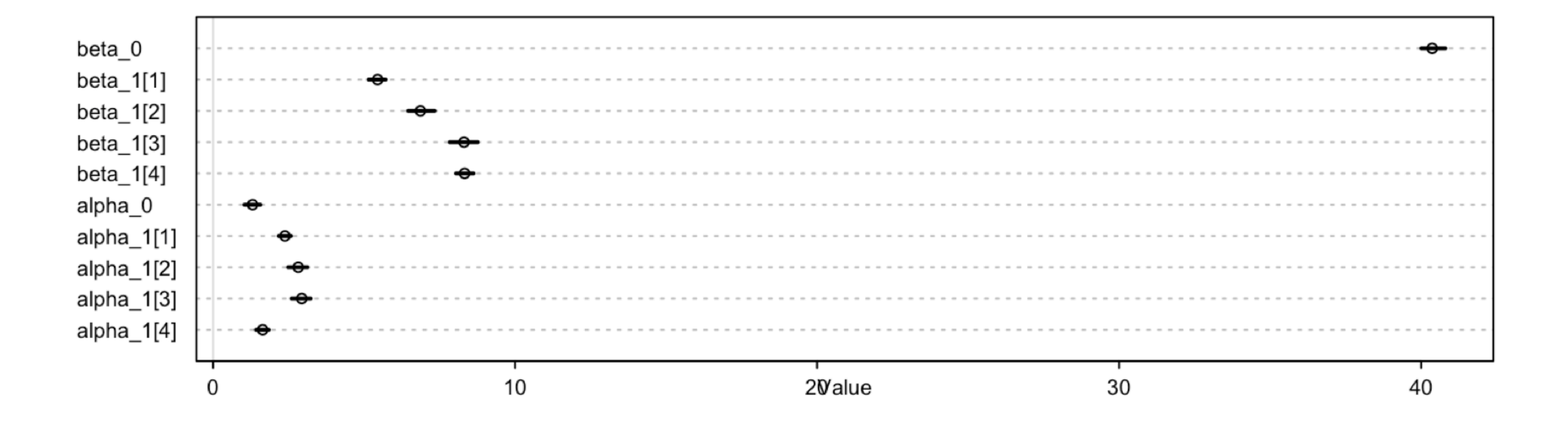

### Freedom

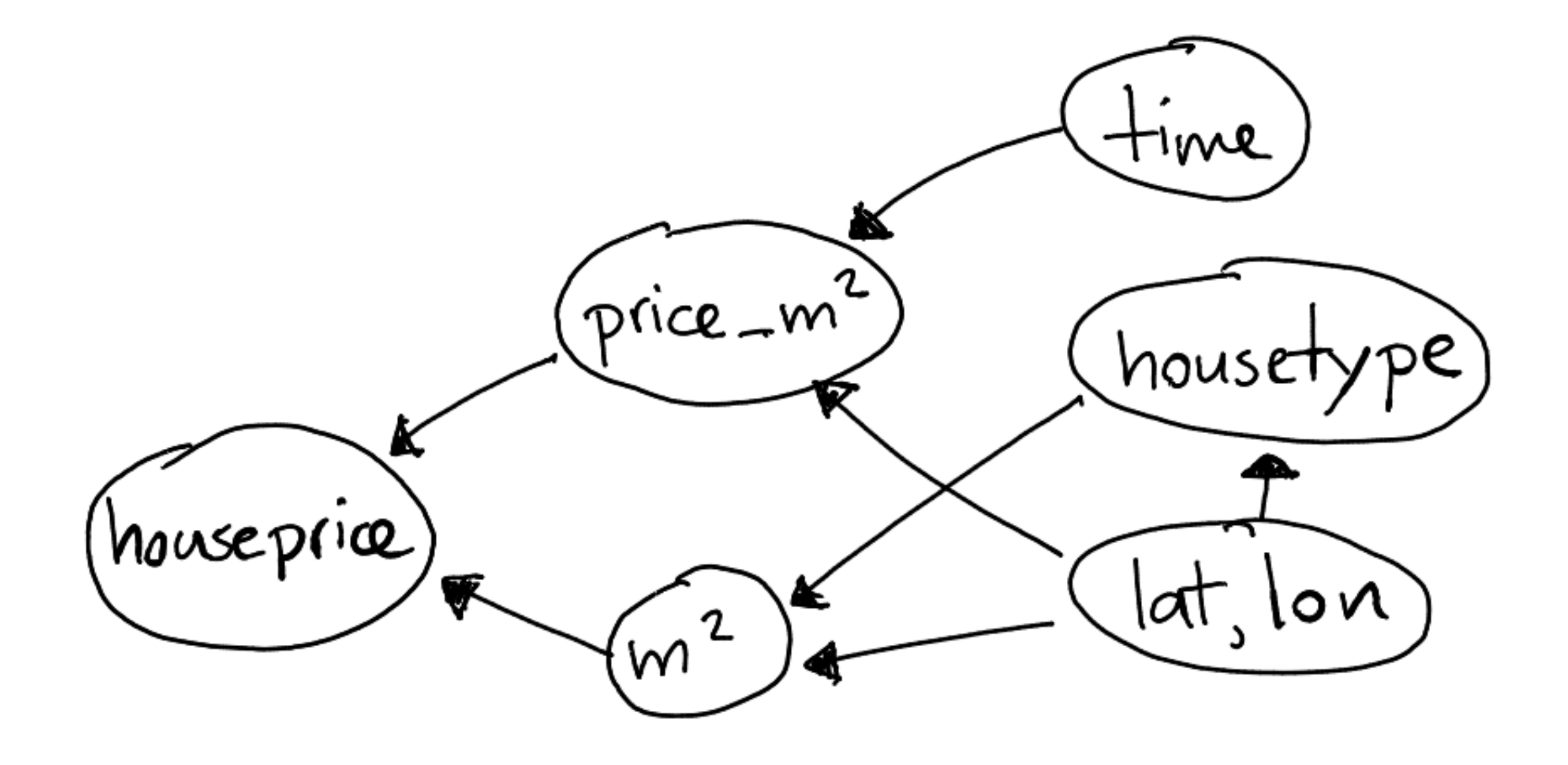

Most cool things we saw today are all a result of the nonstandard evaluation that occurs in R. It is exactly this what makes ggplot2, dplyr, dbplyr, sparklyr and bigrquery possible. Without it, the tools would be less expressive.

A logical next step in the ecosystem might be a convenient language of models. It can be designed to be independant of backend and it would be a huge feature for both industry and applied academia.

This is merely a proposal of what it might look like.

ml\_df %>% modmaker({ p(Y\_t | S\_{t-1}) ~ N(mu[S{t-1}], sigma) p(S\_{t} | S\_{t-1}) ~ Categorical(p[S-{t-1}]) mu ~ N(0, 1) p ~ UniformDiscrete() }) %>% infer(backend='tensorflow', method='MCMC')

This is merely a proposal of what it might look like.

ml\_df %>% modmaker({ p(Y\_t | S\_{t-1}) ~ N(mu[S{t-1}], sigma) p(S\_{t} | S\_{t-1}) ~ Categorical(p[S-{t-1}]) mu ~ N(0, 1) p ~ UniformDiscrete() }) %>% infer(backend='pytorch', method='adam')

This is merely a proposal of what it might look like.

ml\_df %>% modmaker({ p(Y\_t | S\_{t-1}) ~ N(mu[S{t-1}], sigma) p(S\_{t} | S\_{t-1}) ~ Categorical(p[S-{t-1}]) mu ~ N(0, 1) p ~ UniformDiscrete() }) %>% infer(backend='H20::Linear')

Designing a DSL is hard though. Can you come up with verbs such that you can simply declare the following models:

- latent dirichlet allocation
- trueskill
- hidden markov models
- domain recommenders

Designing a DSL is hard though. Can you come up with verbs such that you can simply declare the following models:

- latent dirichlet allocation
- trueskill
- hidden markov models
- domain recommenders
- your own creativity

Once the UI is dreamt up things get exiting. We're getting near a standard format for exchanging dataframes via apache arrow. We're getting near a standard for numerics too: tensors.

I hope it is clear that R won't need to care about backend too much.

The grammar for models may become a thing. I wouldn't be suprised if the 1st usable version of it is written in R.

It is good to note that there's plenty of bad things about R and. Silent errors might've been helping statisticians in the 90'ies but they're breaking docker containers today.

Stuff like logging and stuff like;

$$
c(1,2,3,4) + 1c(1,2,3,4) + c(1,2,3)
$$

Try it, you'll get dissapointed.

I'm a fan of R, it made me a better professional and a happier human.

Having said all this there's parts I don't like and **obviously** I love python too. I even really like to do golang and parts of javascript (d3) too.

It sometimes feels a bit strange to have to defend R to Python people though, it's all cats and dogs really.

## Announcements!

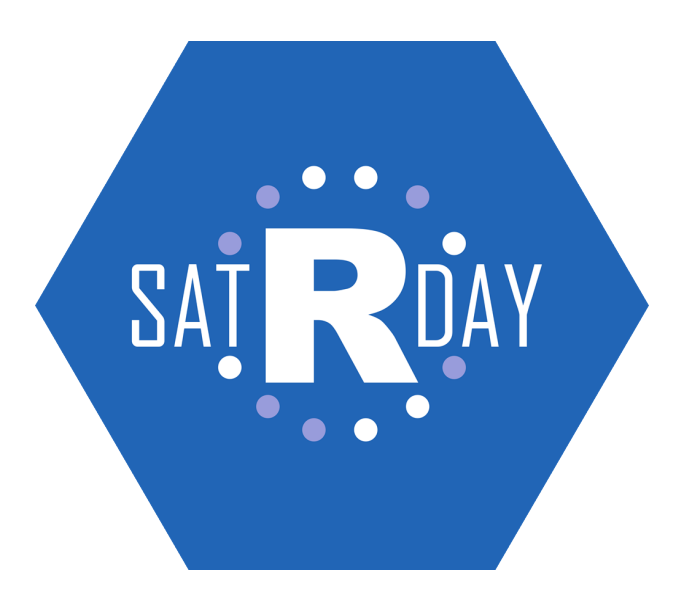

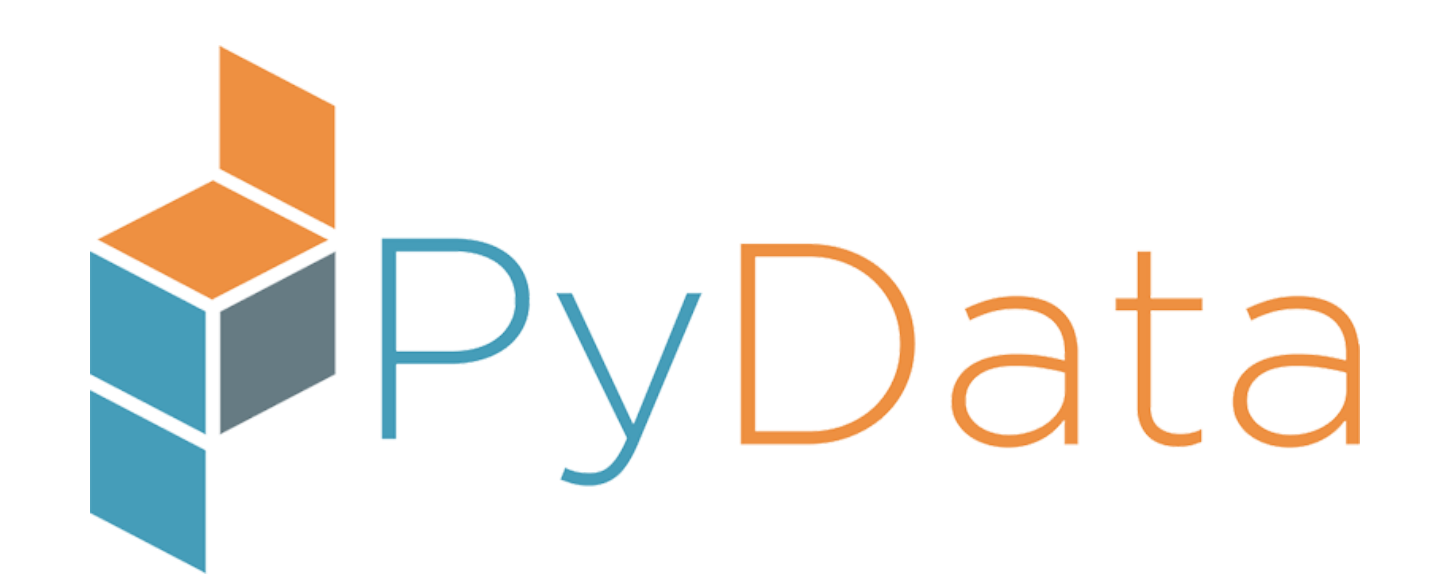

## Announcement

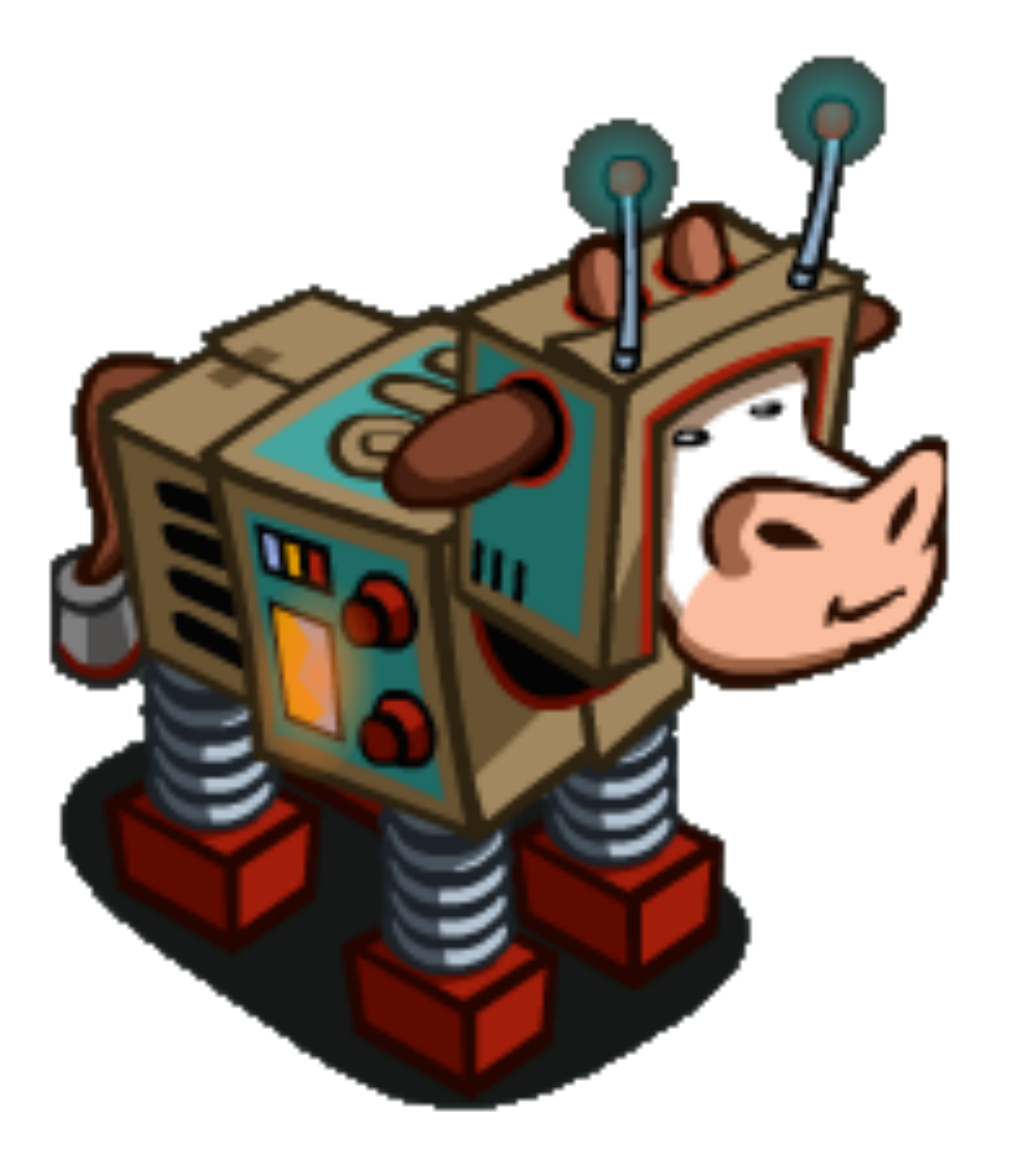

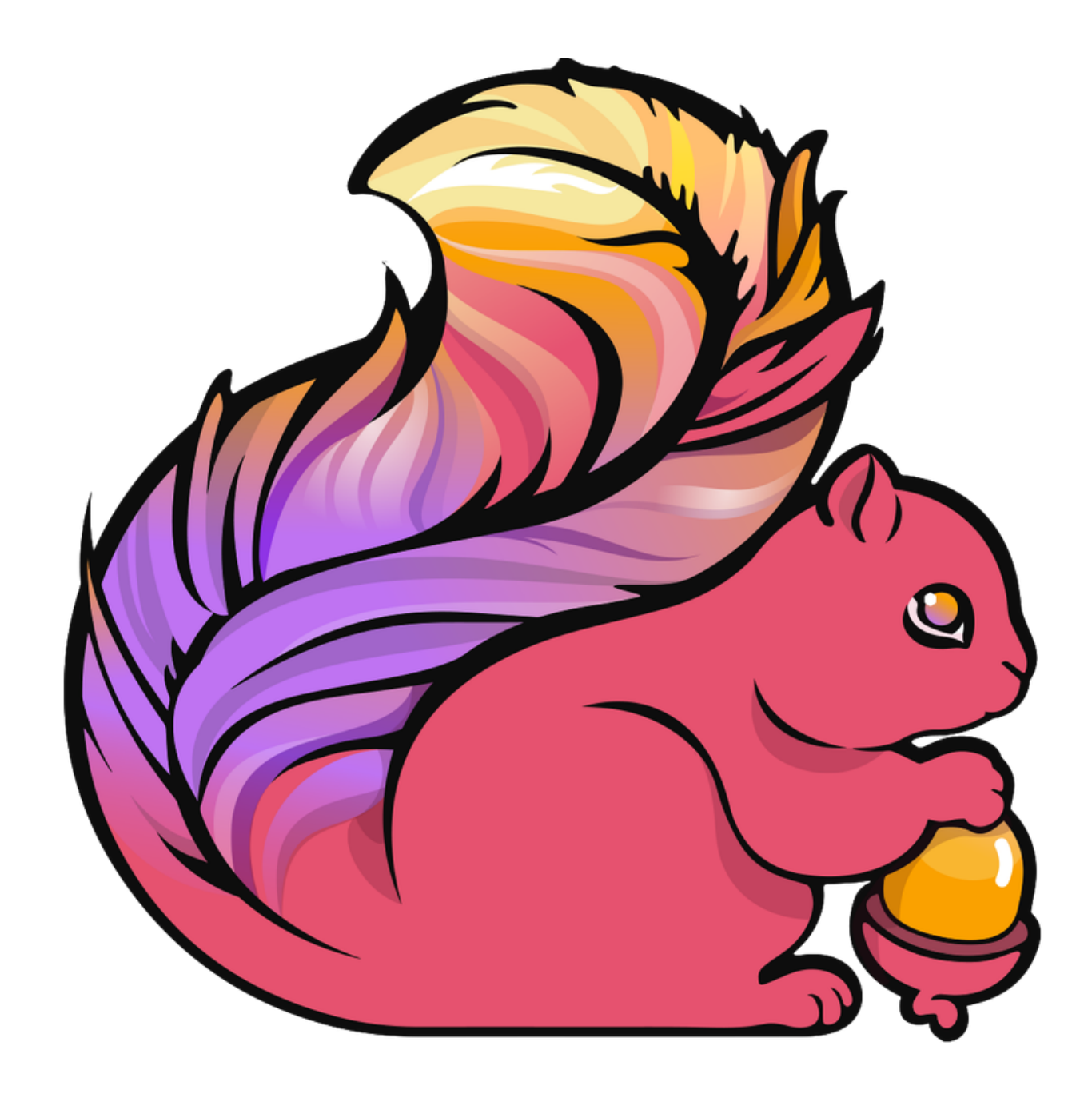

Let's get people working together to make the future more better.

## Questions?

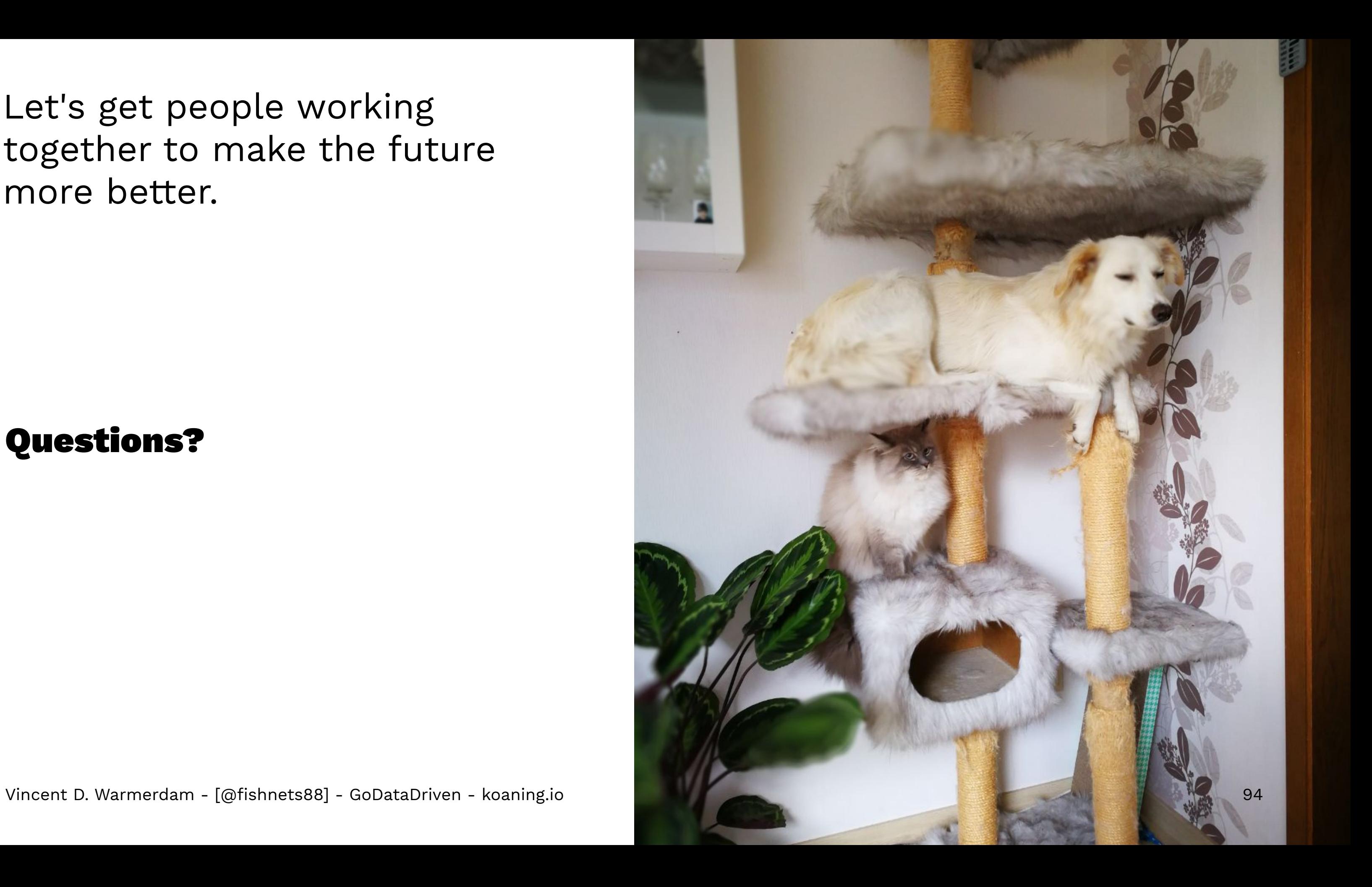